### Angewandte Mathematik für die Informatik

PD Dr. Louchka Popova-Zeugmann PD Dr. Wolfgang Kössler

17. Mai 2017

1

#### [Lineare Optimierung](#page-2-0)

[Allgemeine LOA](#page-3-0) [Ganzzahlige Optimierung](#page-121-0)

#### [Differentialgleichungen](#page-149-0)

[Differentialgleichungen 1.Ordnung](#page-161-0) [Differentialgleichungen 2. Ordnung](#page-190-0)

[Anhang](#page-196-0)

# <span id="page-2-0"></span>Lineare Optimierung

1. Das allgemeine lineare Optimierungsproblem (LOP) 2. Das ganzzahlige lineare Optimierungsproblem (ILP)

### <span id="page-3-0"></span>**Motivation**

Optimales Verhalten ist oft gefragt auf den Gebieten der

- 1. Wirtschaft,
- 2. Technik,
- 3. Politik,
- 4. Alltag,

(fast) überall...

## **Beispiel**

Ein Portfolio-Unternehmen verfügt über 15 Millionen Dollars für Investitionen und es plant diese vollständig zu investieren. Das Unternehmen untersucht vier verschiedene Vermögensanlagen. Diese sind zusammen mit deren erwarteten Jahresertägen und den maximalen Geldbeträgen, die man jeweils in jede Anlage investieren möchte, in der folgenden Tabelle angegeben:

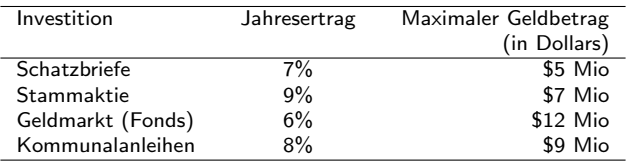

Ausgehend von der Wirtschaftslage schätzt das Unternehmen, dass die Schatzbriefe und die Stammaktie sich gut im Laufe des Jahres entwickeln werden und entscheidet sich, mindestens 30% seines Investitionsvolumens dort einzusetzen. Die Investition im Geldmarkt und Kommunalanleihen wird dagegen auf höchstens 40% limitiert.

Wie soll das Unternehmen seine Mittel einsetzen damit es einen maximalen Ertrag erzielt und dabei seine Bedingungen erfüllt?

#### Mathematisches Modell

Dies führt zum folgenden mathemanischen Modell:

- $x_1$  : Investitionsbetrag (in Dollars) für die Schatzbriefe
- $x_2$  : Investitionsbetrag (in Dollars) für die Stammaktie
- $x_3$  : Investitionsbetrag (in Dollars) für die Fonds
- $x_4$  : Investitionsbetrag (in Dollars) für die Kommunalanleihen

30% von \$15 Mio sind \$4,5 Mio und 40% von \$15 Mio sind \$6 Mio. Damit erhalten wir folgendes Modell:

> Maximiere  $(0,07 \cdot x_1 + 0,09 \cdot x_2 + 0,06 \cdot x_3 + 0,08 \cdot x_4)$ so dass  $x_1 + x_2 + x_3 + x_4 = 15$  $x_1 + x_2 \ge 4.5$  $x_3 + x_4 \leq 6$  $x_1 < 5$  $x_2 \leq 7$  $x_3 < 12$  $x_4 < 9$  $x_1, x_2, x_3, x_4 > 0$

> > 6

#### Mathematisches Modell

Dies führt zum folgenden mathemanischen Modell:

- $x_1$  : Investitionsbetrag (in Dollars) für die Schatzbriefe
- $x_2$  : Investitionsbetrag (in Dollars) für die Stammaktie
- $x_3$  : Investitionsbetrag (in Dollars) für die Fonds
- $x_4$  : Investitionsbetrag (in Dollars) für die Kommunalanleihen

30% von \$15 Mio sind \$4,5 Mio und 40% von \$15 Mio sind \$6 Mio. Damit erhalten wir folgendes Modell:

> Maximiere  $(0,07 \cdot x_1 + 0,09 \cdot x_2 + 0,06 \cdot x_3 + 0,08 \cdot x_4)$ so dass  $x_1 + x_2 + x_3 + x_4 = 15$  $x_1 + x_2 \ge 4.5$  $x_3 + x_4 \leq 6$  $x_1 < 5$  $x_2 < 7$  $x_3 < 12$  $x_4 < 9$  $x_1, x_2, x_3, x_4 \geq 0$

Und nun, wie findet man eine Lösung?

K ロ X イ団 X X モ X X モ X モ → 「 白 | の Q Q Q

#### Mathematisches Modell

Dies führt zum folgenden mathemanischen Modell:

- $x_1$  : Investitionsbetrag (in Dollars) für die Schatzbriefe
- $x_2$  : Investitionsbetrag (in Dollars) für die Stammaktie
- $x_3$  : Investitionsbetrag (in Dollars) für die Fonds
- $x_4$  : Investitionsbetrag (in Dollars) für die Kommunalanleihen

30% von \$15 Mio sind \$4,5 Mio und 40% von \$15 Mio sind \$6 Mio. Damit erhalten wir folgendes Modell:

> Maximiere  $(0,07 \cdot x_1 + 0,09 \cdot x_2 + 0,06 \cdot x_3 + 0,08 \cdot x_4)$ so dass  $x_1 + x_2 + x_3 + x_4 = 15$  $x_1 + x_2 \ge 4.5$  $x_3 + x_4 \leq 6$  $x_1 < 5$  $x_2 < 7$  $x_3 < 12$  $x_4 < 9$  $x_1, x_2, x_3, x_4 \geq 0$

Und nun, wie findet man eine Lösung? Mit Hilfe der Linearen Optimierung!

K ロ ▶ K @ ▶ K 할 ▶ K 할 ▶ 이 할 → 9 Q @

# **Lineare Optimierung**

• Reales Problem: - Gewisse Bedingungen / Restriktionen gegeben

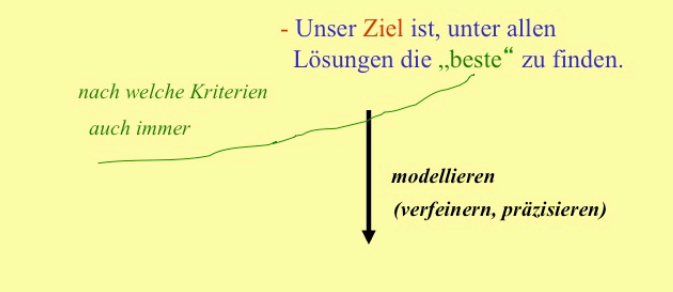

 $\left\langle \begin{array}{ccc} 1 & 0 & 0 \\ 0 & 1 & 0 \\ 0 & 0 & 0 \\ 0 & 0 & 0 \\ 0 & 0 & 0 \\ 0 & 0 & 0 \\ 0 & 0 & 0 \\ 0 & 0 & 0 \\ 0 & 0 & 0 \\ 0 & 0 & 0 \\ 0 & 0 & 0 \\ 0 & 0 & 0 \\ 0 & 0 & 0 \\ 0 & 0 & 0 \\ 0 & 0 & 0 & 0 \\ 0 & 0 & 0 & 0 \\ 0 & 0 & 0 & 0 \\ 0 & 0 & 0 & 0 \\ 0 & 0 & 0 & 0 & 0 \\ 0 & 0 & 0 & 0 & 0 \\ 0 & 0$ 

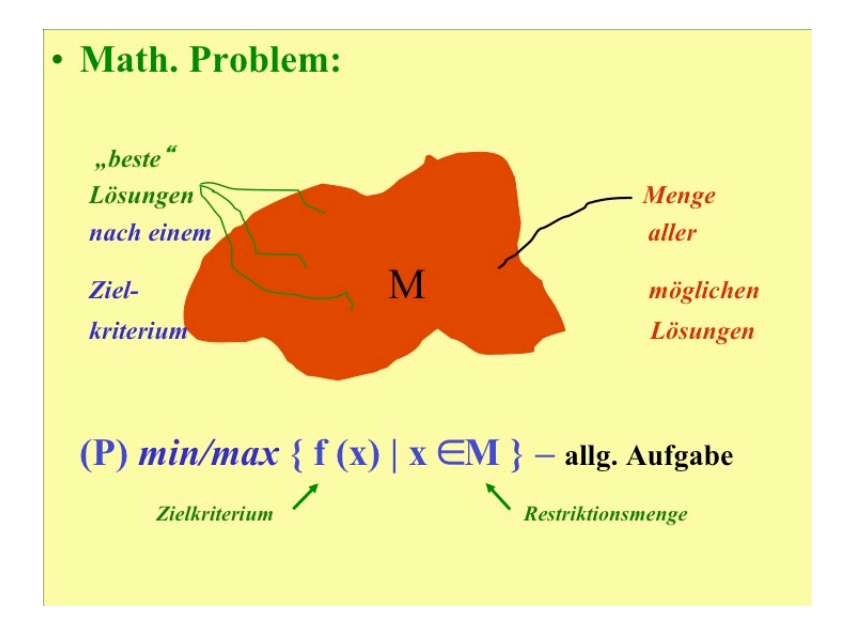

**Wenn:**  $f - \lim_{x \to a} Funktion f(x) = c_1x_1 + ... + c_nx_n + c_0$ und M durch lin. Funktionen beschrieben  $g_i(x) = a_{i1}x_1 + ... + a_{i,n}x_n - b_i$ mit  $M = \{x \in R^n | g_i(x) \le 0, i = 1,...,m\}$ 

dann ist (P) min / max  $\{ < c, x > | Ax \le b \}$ .

 $x \in \mathbb{R}^n$ ,  $c \in \mathbb{R}^n$ ,  $b \in \mathbb{R}^m$ ,  $A$  – *Matrix*  $d. Typs(m,n)$  lin. Optimierung saufgabe

K ロン K 御 > K 불 > K 불 > 1 불 > 1 원 X 9 Q Q

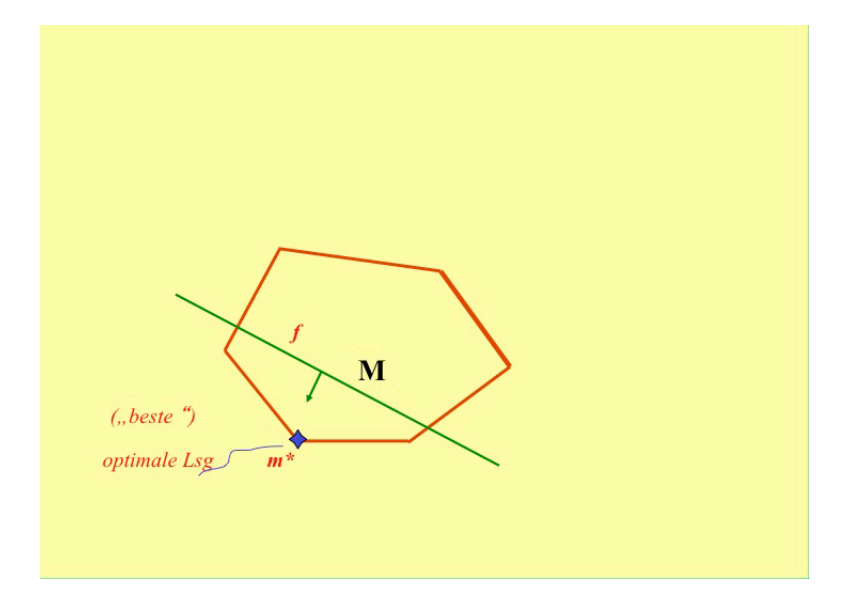

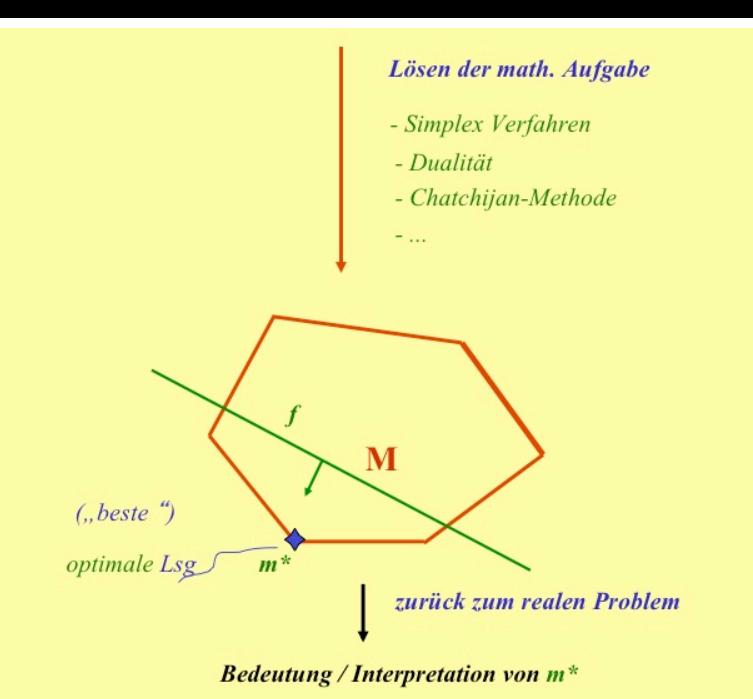

メロメメ 倒す メミメメミメン 差  $\sqrt{2Q}$ 

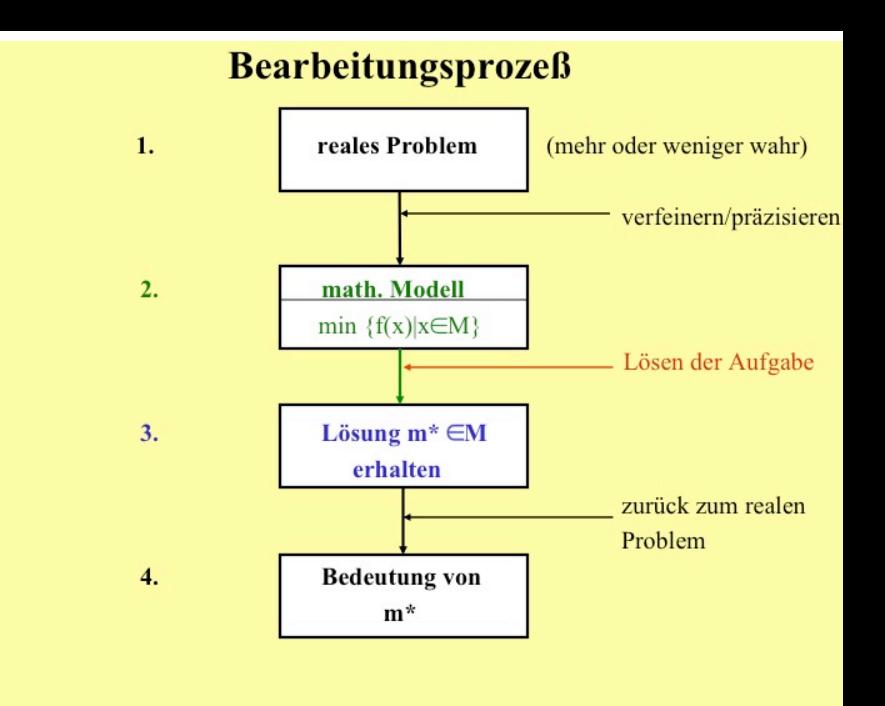

 $\mathsf{Definition} \ 1.1 \ \mathsf{(Skalarproduct in } \, \mathsf{dem} \ \mathsf{VR}^n,+,\cdot)$  über dem Körper  $(\mathbb{R}, +, \cdot)$ ).

Die Abbildung  $\langle .,.\rangle : \mathbb{R}^n \times \mathbb{R}^n \to \mathbb{R}$  heißt Skalarprodukt, falls gilt:

\n- \n
$$
\langle v, w \rangle = \langle w, v \rangle
$$
 für alle  $v, w \in \mathbb{R}^n$ ,\n
\n- \n $\langle v_1 + v_2, w \rangle = \langle v_1, w \rangle + \langle v_2, w \rangle$  für alle  $v_1, v_2, w \in \mathbb{R}^n$ ,\n
\n- \n $\langle \lambda \cdot v, w \rangle = \lambda \cdot \langle v, w \rangle$ , für alle  $v, w \in \mathbb{R}^n$ ,  $\lambda \in \mathbb{R}$ ,\n
\n- \n $\langle v, v \rangle \geq 0$  für alle  $v \in \mathbb{R}^n$  und  $\langle v, v \rangle = 0$  gdw  $v = 0$ .\n
\n

13

KO KKOKKEXKEX E 1990

 $\mathsf{Definition} \ 1.1 \ \mathsf{(Skalarproduct in } \, \mathsf{dem} \ \mathsf{VR}^n,+,\cdot)$  über dem Körper  $(\mathbb{R}, +, \cdot)$ ).

Die Abbildung  $\langle .,.\rangle : \mathbb{R}^n \times \mathbb{R}^n \to \mathbb{R}$  heißt Skalarprodukt, falls gilt:

\n- \n
$$
\langle v, w \rangle = \langle w, v \rangle
$$
 für alle  $v, w \in \mathbb{R}^n$ ,\n
\n- \n $\langle v_1 + v_2, w \rangle = \langle v_1, w \rangle + \langle v_2, w \rangle$  für alle  $v_1, v_2, w \in \mathbb{R}^n$ ,\n
\n- \n $\langle \lambda \cdot v, w \rangle = \lambda \cdot \langle v, w \rangle$ , für alle  $v, w \in \mathbb{R}^n$ ,  $\lambda \in \mathbb{R}$ ,\n
\n- \n $\langle v, v \rangle \geq 0$  für alle  $v \in \mathbb{R}^n$  und  $\langle v, v \rangle = 0$  gdw  $v = 0$ .\n
\n

#### Bemerkung 1.1.

Natürlich kann man den Begriff **Skalarprodukt** auch in einem beliebigen VR über einem beliebigen Körper definieren. Dies verlangt jedoch zusätzliche Definitionen. Für uns ist aber genau der VR  $(\mathbb{R}^n, +, \cdot)$  über dem Körper  $(\mathbb{R}, +, \cdot)$ relevant.

Betrachten wir den VR  $(\mathbb{R}^n, +, \cdot)$  über den Körper  $(\mathbb{R}, +, \cdot)$ . Dann ist  $\langle v,w\rangle := \sum^{n}$  $i=1$  $v_i \cdot w_i$  ist ein SP.

Betrachten wir den VR  $(\mathbb{R}^n, +, \cdot)$  über den Körper  $(\mathbb{R}, +, \cdot)$ . Dann ist  $\langle v,w\rangle := \sum^{n}$  $i=1$  $v_i \cdot w_i$  ist ein SP.

Ab sofort bezeichnen wir den VR  $(\mathbb{R}^n, +, \cdot)$  über den Körper  $(\mathbb{R}, +, \cdot)$  kurz nur  $\mathbb{R}^n$ .

#### Definition 1.2.

Seien  $x_1, \cdots, x_k$  Elemente (Punkte) aus  $\mathbb{R}^n$ . Das Element  $x$  hei $\beta$ t

1. eine lineare Kombination von  $x_1, \dots, x_k$ , wenn es k reele Zahlen  $\lambda_1, \dots, \lambda_k$ gibt, so dass gilt:

$$
x=\sum_{i=1}^k\lambda_i\cdot x_i,
$$

K ロ X イ団 X X モ X X モ X モ → 「 白 | の Q Q Q

#### Definition 1.2.

Seien  $x_1, \cdots, x_k$  Elemente (Punkte) aus  $\mathbb{R}^n$ . Das Element  $x$  hei $\beta$ t

1. eine lineare Kombination von  $x_1, \dots, x_k$ , wenn es k reele Zahlen  $\lambda_1, \dots, \lambda_k$ gibt, so dass gilt:

$$
x=\sum_{i=1}^k\lambda_i\cdot x_i,
$$

2. eine affine Kombination von  $x_1, \dots, x_k$ , wenn

2.1 x ist eine lineare Kombination von  $x_1, \dots, x_k$ , etwa  $x = \sum_{i=1}^k \lambda_i \cdot x_i$ , und 2.2  $\sum_{i=1}^{k} \lambda_i = 1$ ,

#### Definition 1.2.

Seien  $x_1, \cdots, x_k$  Elemente (Punkte) aus  $\mathbb{R}^n$ . Das Element  $x$  hei $\beta$ t

1. eine lineare Kombination von  $x_1, \dots, x_k$ , wenn es k reele Zahlen  $\lambda_1, \dots, \lambda_k$ gibt, so dass gilt:

$$
x=\sum_{i=1}^k\lambda_i\cdot x_i,
$$

2. eine affine Kombination von  $x_1, \dots, x_k$ , wenn

2.1  $\,$  x ist eine lineare Kombination von  $x_1, \cdots, x_k$ , etwa  $\,x = \sum^k \lambda_i \cdot x_i, \,$  und  $i=1$ 2.2  $\sum_{i=1}^{k} \lambda_i = 1$ ,

3. eine konvexe Kombination von  $x_1, \dots, x_k$ , wenn

3.1 x ist eine affine Kombination von  $x_1, \dots, x_k$ , etwa  $x = \sum_{i=1}^k \lambda_i \cdot x_i$ , und 3.2  $\lambda_i > 0$  for all  $i \in \{1, ..., k\}$ .

15

KO K K @ K K E K E E L Y A Q Q

#### Definition 1.3 (konvexe Hülle).

Sei  $M:=\{x_1,\ldots,x_k\}\subseteq\mathbb{R}^n$  eine endliche Menge von Punkten in  $\mathbb{R}^n$ . Die Menge aller konvexen Kombinationen von  $\{x_1,\ldots,x_k\}$ heißt die konvexe Hülle von M (Bez.:  $conv\{x_1, \ldots, x_k\}$ ).

#### Definition 1.3 (konvexe Hülle).

Sei  $M:=\{x_1,\ldots,x_k\}\subseteq\mathbb{R}^n$  eine endliche Menge von Punkten in  $\mathbb{R}^n$ . Die Menge aller konvexen Kombinationen von  $\{x_1,\ldots,x_k\}$ heißt die konvexe Hülle von M (Bez.:  $conv\{x_1, \ldots, x_k\}$ ).

#### Bezeichnung 1.2.

Seien  $x_1, x_2$  zwei Punkte aus  $\mathbb{R}^n$ . Die konvexe Hülle conv $\{x_1, x_2\}$ heißt auch Verbindungsstrecke zwischen  $x_1$  und  $x_2$ .

K ロ X イ団 X K ミ X K ミ X コ コ Y O Q C

#### Definition 1.3 (konvexe Hülle).

Sei  $M:=\{x_1,\ldots,x_k\}\subseteq\mathbb{R}^n$  eine endliche Menge von Punkten in  $\mathbb{R}^n$ . Die Menge aller konvexen Kombinationen von  $\{x_1,\ldots,x_k\}$ heißt die konvexe Hülle von M (Bez.:  $conv{x_1, \ldots, x_k}$ ).

#### Bezeichnung 1.2.

Seien  $x_1, x_2$  zwei Punkte aus  $\mathbb{R}^n$ . Die konvexe Hülle conv $\{x_1, x_2\}$ heißt auch Verbindungsstrecke zwischen  $x_1$  und  $x_2$ .

#### Definition 1.4 (konvexe Menge).

Die Menge  $M \subseteq \mathbb{R}^n$  heißt konvex, wenn für beliebige  $x_1, x_2 \in M$ gilt auch conv $\{x_1, x_2\} \subset M$ .

K □ X K ① X K E X K E X X E X Y Q Q Q

# Beispiele

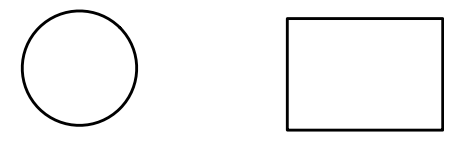

konvexe Mengen

Beispiele

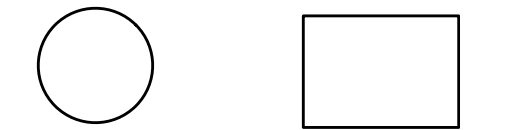

#### konvexe Mengen

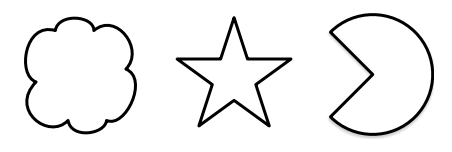

nicht konvexe Mengen

Definition 1.5 (Lineares Optimierungsproblem). Sei  $x, c \in \mathbb{R}^n, b \in \mathbb{R}^m, A \in \mathbb{R}^{m \times n}$ . Das Problem

(P) max / min $\{\langle c, x \rangle \mid A \cdot x = b, x \ge 0\}$ 

heißt ein Lineares Optimierungsproblem (kurz: LOP).

Definition 1.5 (Lineares Optimierungsproblem). Sei  $x, c \in \mathbb{R}^n, b \in \mathbb{R}^m, A \in \mathbb{R}^{m \times n}$ . Das Problem

(P) max / min $\{\langle c, x \rangle \mid A \cdot x = b, x \ge 0\}$ 

heißt ein Lineares Optimierungsproblem (kurz: LOP).

Ein LOP wird auch Lineare Optimierungsaufgabe (kurz: LOA) genannt.

K ロ ▶ K @ ▶ K 할 ▶ K 할 ▶ → 할 → 9 Q Q

Definition 1.5 (Lineares Optimierungsproblem). Sei  $x, c \in \mathbb{R}^n, b \in \mathbb{R}^m, A \in \mathbb{R}^{m \times n}$ . Das Problem

(P) max  $/\min\{\langle c, x \rangle \mid A \cdot x = b, x \geq 0\}$ 

heißt ein Lineares Optimierungsproblem (kurz: LOP).

Ein LOP wird auch Lineare Optimierungsaufgabe (kurz: LOA) genannt.

Sei in dem Weiteren, o.B.d.A.,  $m < n$ .

Definition 1.5 (Lineares Optimierungsproblem). Sei  $x, c \in \mathbb{R}^n, b \in \mathbb{R}^m, A \in \mathbb{R}^{m \times n}$ . Das Problem

(P) max / min $\{\langle c, x \rangle \mid A \cdot x = b, x \ge 0\}$ 

heißt ein Lineares Optimierungsproblem (kurz: LOP).

Ein LOP wird auch Lineare Optimierungsaufgabe (kurz: LOA) genannt.

Sei in dem Weiteren, o.B.d.A.,  $m < n$ .

#### Bezeichnung 1.3.

 $M := \{x \in \mathbb{R}^n \mid A \cdot x = b, x \ge 0\}$  heißt Restriktionsbereich oder Bedingungsmenge,  $\langle c, x \rangle$  wird Zielfunktion genannt.

- ► Sei rg(A) = m. Dann existieren m linear unabhängige Spalten in der Matrix A. Seien diese, o.B.d.A., die ersten m.
- Sei  $A = (A_B \mid A_N)$ , wobei  $A_B$  aus den ersten m Spalten besteht.  $A_B$  heißt dann eine Basismatrix von Matrix A.
- $\triangleright$  Daraus ergibt sich:

$$
c = \begin{pmatrix} c_B \\ c_N \end{pmatrix}
$$
  
and  

$$
x = \begin{pmatrix} x_B \\ x_N \end{pmatrix}.
$$

K ロ ▶ K @ ▶ K 할 ▶ K 할 ▶ → 할 → 9 Q Q

- ► Sei rg(A) = m. Dann existieren m linear unabhängige Spalten in der Matrix A. Seien diese, o.B.d.A., die ersten m.
- Sei  $A = (A_B \mid A_N)$ , wobei  $A_B$  aus den ersten m Spalten besteht.  $A_B$  heißt dann eine Basismatrix von Matrix A.
- $\blacktriangleright$  Daraus ergibt sich:

$$
c = \begin{pmatrix} c_B \\ c_N \end{pmatrix}
$$
  
and  

$$
x = \begin{pmatrix} x_B \\ x_N \end{pmatrix}.
$$

B und  $N$  werden gleichzeitig auch als Bezeichnungen für Indexmengen (Nummer von Spalten in der Matrix A) verwendet:  $B$  steht für die Indexmenge von m linear unabhängigen Spalten aus A, die die Matrix  $A_B$  bilden. N bezeichnet die Indexmenge der restlichen Spalten. Somit, falls  $A_B$  aus den ersten *m* Spallten besteht, dann ist  $B = \{1, \dots, m\}$  und  $N = \{m+1, \dots, n\}$ .

4 ロ X イロ X イミ X イミ X コ シ つ Q Q

- ► Sei rg(A) = m. Dann existieren m linear unabhängige Spalten in der Matrix A. Seien diese, o.B.d.A., die ersten m.
- Sei  $A = (A_B \mid A_N)$ , wobei  $A_B$  aus den ersten m Spalten besteht.  $A_B$  heißt dann eine Basismatrix von Matrix A.
- $\blacktriangleright$  Daraus ergibt sich:

► 
$$
c = \begin{pmatrix} c_B \\ c_N \end{pmatrix}
$$
  
\n**und**  
\n►  $X = \begin{pmatrix} x_B \\ x_N \end{pmatrix}$ .  
\nDie Variablein  $x_i, i \in B$  nennt man *Basisvariablen* (kurz: BV)  
\nund die Variablen  $x_j, j \in N -$  *Nichtbasisvariablen* (kurz: NBV).

B und  $N$  werden gleichzeitig auch als Bezeichnungen für Indexmengen (Nummer von Spalten in der Matrix A) verwendet:  $B$  steht für die Indexmenge von m linear unabhängigen Spalten aus A, die die Matrix  $A_B$  bilden. N bezeichnet die Indexmenge der restlichen Spalten. Somit, falls  $A_B$  aus den ersten *m* Spallten besteht, dann ist  $B = \{1, \dots, m\}$  und  $N = \{m+1, \dots, n\}$ .

4 ロ X イロ X イミ X イミ X コ シ つ Q Q

Betrachten wir die LOA max $\{\langle c, x \rangle \mid A \cdot x = b, x \ge 0\}.$ 

Betrachten wir die LOA max $\{\langle c, x \rangle \mid A \cdot x = b, x \ge 0\}.$ 

Definition 1.6 ((zulässiger) Basispunkt). Der Punkt  $x = \begin{pmatrix} x_B \\ y_B \end{pmatrix}$ xN  $=\begin{pmatrix} x_B \\ 0 \end{pmatrix}$ 0 ) mit  $A\cdot x=b$  heißt Basispunkt von A zur Basismatrix  $A_B$ .

Betrachten wir die LOA max $\{\langle c, x \rangle \mid A \cdot x = b, x \ge 0\}.$ 

Definition 1.6 ((zulässiger) Basispunkt).

Der Punkt  $x = \begin{pmatrix} x_B \\ y_B \end{pmatrix}$ xN  $=\begin{pmatrix} x_B \\ 0 \end{pmatrix}$ 0 ) mit  $A\cdot x=b$  heißt Basispunkt von A zur Basismatrix  $A_B$ .

Wenn zusätzlich gilt, dass  $x_B > 0$ , dann heißt der Punkt x ein zulässiger Basispunkt von  $A$  zur Basismatrix  $A_B$ .
## Grundbegriffe der Linearen Optimierung

Betrachten wir die LOA max $\{\langle c, x \rangle \mid A \cdot x = b, x \ge 0\}.$ 

Definition 1.6 ((zulässiger) Basispunkt).

Der Punkt  $x = \begin{pmatrix} x_B \\ y_B \end{pmatrix}$ xN  $=\begin{pmatrix} x_B \\ 0 \end{pmatrix}$  $0_{n-m}$ ) mit  $A\cdot x=b$  heißt Basispunkt von A zur Basismatrix  $A_B$ .

Wenn zusätzlich gilt, dass  $x_B \geq 0_m$ , dann heißt der Punkt x ein zulässiger Basispunkt von  $A$  zur Basismatrix  $A_B$ .

0 bezeichnet hier ein Nullvektor entspr. Dimension, die manchmal als Index noch angegeben wird.

# Grundbegriffe der Linearen Optimierung

Betrachten wir die LOA max $\{\langle c, x \rangle \mid A \cdot x = b, x \ge 0\}.$ 

Definition 1.6 ((zulässiger) Basispunkt).

Der Punkt  $x = \begin{pmatrix} x_B \\ y_B \end{pmatrix}$ xN  $=\begin{pmatrix} x_B \\ 0 \end{pmatrix}$ 0 ) mit  $A\cdot x=b$  heißt Basispunkt von A zur Basismatrix  $A_B$ .

Wenn zusätzlich gilt, dass  $x_B > 0$ , dann heißt der Punkt x ein zulässiger Basispunkt von  $A$  zur Basismatrix  $A_B$ .

#### Bemerkung 1.4.

Ein zulässiger Basispunkt gehöhrt zum Restriktionsbereich der betrachteten LOA.

0 bezeichnet hier ein Nullvektor entspr. Dimension, die manchmal als Index noch angegeben wird.

Wir betrachten erneut die LOA (P) max $\{\langle c, x \rangle \mid A \cdot x = b, x \ge 0\}.$ Für den Restriktionsbereich gilt:

$$
A \cdot x = b \qquad \text{gdw}
$$
  

$$
(A_B | A_N) \cdot \begin{pmatrix} x_B \\ x_N \end{pmatrix} = b \qquad \text{gdw}
$$
  

$$
A_B \cdot x_B + A_N \cdot x_N = b.
$$

Folglich gilt für den Restriktionsbereich:

$$
x_B = A_B^{-1} \cdot b - A_B^{-1} \cdot A_N \cdot x_N. \tag{S1}
$$

イロト イ団ト イミト イミド ニミー つんぐ

Für die Zielfunktion gilt:

$$
\langle c, x \rangle = \langle c_B, x_B \rangle + \langle c_N, x_N \rangle
$$
  
\n
$$
= c_B^{\mathsf{T}} \cdot x_B + c_N^{\mathsf{T}} \cdot x_N
$$
  
\n
$$
= c_B^{\mathsf{T}} (A_B^{-1} \cdot b - A_B^{-1} \cdot A_N \cdot x_N) + c_N^{\mathsf{T}} \cdot x_N
$$
  
\n
$$
= c_B^{\mathsf{T}} \cdot A_B^{-1} \cdot b - (c_B^{\mathsf{T}} \cdot A_B^{-1} \cdot A_N - c_N^{\mathsf{T}}) \cdot x_N.
$$
 (S2)

22

Jetzt schreiben wir (S1) und (S2) komponentenweise auf:

$$
x_k = d_{k0} - \sum_{j \notin B} d_{kj} \cdot x_j \quad \forall k \in B \quad \text{und}
$$

$$
\langle c, x \rangle = d_{00} - \sum_{j \notin N} d_{0j} \cdot x_j
$$

wobei

$$
d_{k0}=\left(A_B^{-1}\right)_k\cdot b,
$$

$$
d_{kj} = \left(A_B^{-1}\right)_{k\bullet} \cdot \left(A_N\right)_{\bullet j} \text{ und}
$$

$$
d_{00}=c_B^{\mathsf{T}}\cdot A_B^{-1}\cdot b.
$$

#### Damit ergeben sich für das LOP  $(P)$  folgende drei Schreibformen:

$$
(P) = \max\{c_S \cdot A_B^{-1} \cdot b - (c_B^T \cdot A_B^{-1} \cdot A_N - c_N^T) \cdot x_N \mid (x_B =) A_B^{-1} \cdot b - A_B^{-1} \cdot A_N \cdot x_N \ge 0, x_N \ge 0\} \quad (A)
$$
\n
$$
= \max\{c_B^T \cdot A_B^{-1} \cdot b - (c_B^T \cdot A_B^{-1} \cdot A_N - c_N^T) \cdot x_N \mid (x_B =) A_B^{-1} \cdot b - A_B^{-1} \cdot A_N \cdot x_N \ge 0, x_N \ge 0\} \quad (B)
$$
\n
$$
= \max\{d_{00} - \sum_{j \in N} d_{0j} \cdot x_j \mid (x_k =) d_{k0} - \sum_{j \in B} d_{kj} \cdot x_j \ \forall k \in B, x_j \ge 0 \ \forall j \in N\}.
$$

24

KOX KOX KEX KEX E YORA

#### Damit ergeben sich für das LOP  $(P)$  folgende drei Schreibformen:

$$
(P) = \max\{c_5 \cdot A_B^{-1} \cdot b - (c_5^T \cdot A_B^{-1} \cdot A_N - c_N^T) \cdot x_N \mid (x_B =) A_B^{-1} \cdot b - A_B^{-1} \cdot A_N \cdot x_N \ge 0, x_N \ge 0\} \quad (B)
$$
  
=  $\max\{d_{00} - \sum_{j \in N} d_{0j} \cdot x_j \mid (x_k =) d_{k0} - \sum_{j \in B} d_{kj} \cdot x_j \ \forall k \in B, x_j \ge 0 \ \forall j \in N\}.$  (C)

Aus  $(C)$  läßt sich das erste Simplextableau aufstellen:

#### Definition 1.7 (1. Simplextableau:).

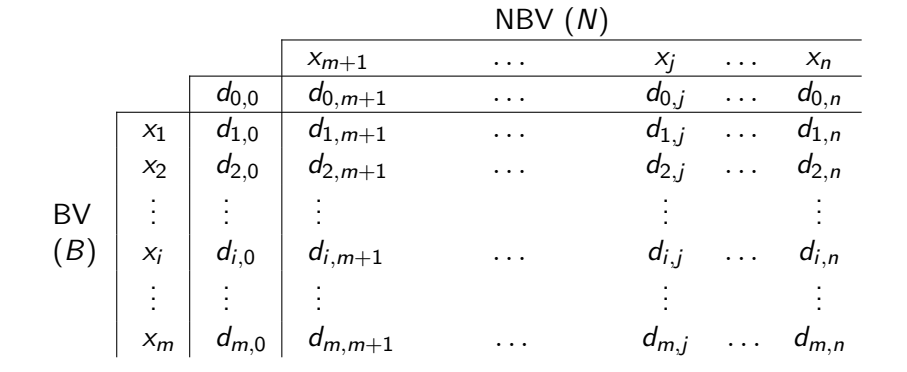

K ロ ▶ K @ ▶ K 할 ▶ K 할 ▶ 이 할 → 9 Q @ 25

#### Definition 1.7 (1. Simplextableau:).

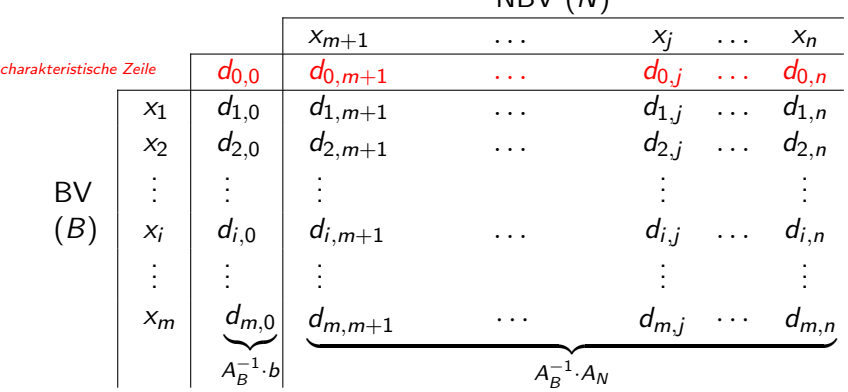

NBV (N)

KOX KOX KEX KEX E YORA 25

#### Definition 1.7 (1. Simplextableau:).

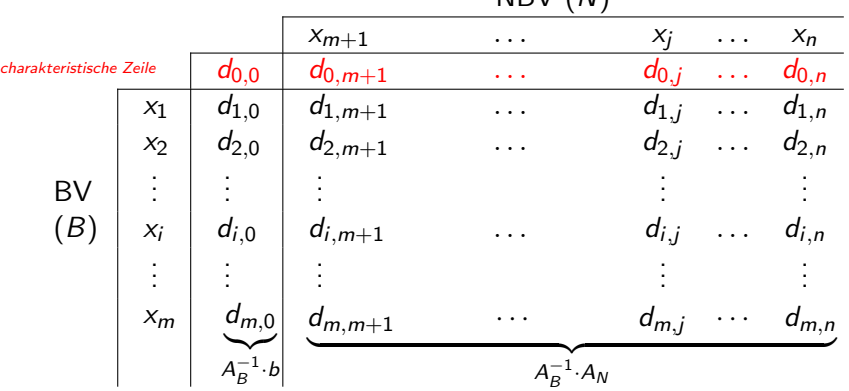

NBV (N)

Wenn  $A_B = E_m$ , so ist dann  $A_B^{-1} = E_m$ ,  $A_B^{-1}$  $B^{-1} \cdot b = b$  und  $A^{-1}_B$  $B^{-1} \cdot A_N = A_N.$  $B^{-1} \cdot A_N = A_N.$ 

# Fragen:

K ロ X イロ X K ミ X K ミ X ミ コ Y Q Q Q 26

### Fragen:

 $\triangleright$  Was mache ich, wenn nicht alle Variablen nichtnegativ sind?

# Fragen:

- $\triangleright$  Was mache ich, wenn nicht alle Variablen nichtnegativ sind?
- $\triangleright$  Wie erhalte ich aus einem Ungleichungssystem ein Gleichungssystem?

# Fragen:

 $\triangleright$  Was mache ich, wenn nicht alle Variablen nichtnegativ sind?

26

イロト イ団ト イミト イミド ニミー つんぐ

- $\triangleright$  Wie erhalte ich aus einem Ungleichungssystem ein Gleichungssystem?
- ▶ Wie finde ich leicht einen zulässigen Basispunkt?

## Fragen: Antworten:

 $\triangleright$  Was mache ich, wenn nicht alle Variablen nichtnegativ sind?

**Transformation** 

- $\triangleright$  Wie erhalte ich aus einem Ungleichungssystem ein Gleichungssystem? Transformation
- ▶ Wie finde ich leicht einen zulässigen Basispunkt? Ein Hilfsproblem lösen

## Beispiel: 1. Simplextableau

#### Beispiel 1.5. Maximiere  $5 \cdot x_1 - x_2$ , so dass  $4 \cdot x_1 + 34 \cdot x_2 \le 17$ ,

$$
5 \cdot x_1 + 12 \cdot x_2 \le 9
$$
 and 
$$
x_2 \ge 0.
$$

## Beispiel: 1. Simplextableau

**Beispiel 1.5.**

\n
$$
(P) \quad 5 \cdot x_1 - x_2 \longrightarrow \max
$$
\n
$$
\begin{cases}\n4 \cdot x_1 + 34 \cdot x_2 \le 17 \\
5 \cdot x_1 + 12 \cdot x_2 \le 9 \\
x_2 \ge 0\n\end{cases}
$$

K ロ > K @ > K 할 > K 할 > - 할 - K 9 Q Q\* 27

Frage: Wie stelle ich fest, dass ein Punkt optimal ist?

# **Frage:** Wie stelle ich fest, dass ein Punkt optimal ist? Antwort:

Satz 1.8. Wenn  $d_{0j} \geq 0$  für alle  $j \in N$ , so ist dann der Punkt  $\overline{x} = \begin{pmatrix} (d_{i0})_{i=1...m} \ 0_{n-m} \end{pmatrix}$  $\big)$  optimal für die LOA.

Beweis: an der Tafel.

#### Bemerkung 1.6.

Offensichtlich ist der Punkt  $\overline{x}$  ein zulässiger Basispunkt.

Frage: Wenn ein betrachteter Punkt nicht optimal ist, wie finde ich einen besseren?

**Frage:** Wenn ein betrachteter Punkt nicht optimal ist, wie finde ich einen besseren?

Antwort:

Satz 1.9. Wenn ein  $\ell \in N$  mit d<sub>0 $\ell$ </sub> < 0 existiert, so kann durch eine Basiswechsel<sup>∗</sup> der Wert der Zielfunktion erhöht<sup>∗</sup> werden.

Beweis: an der Tafel.

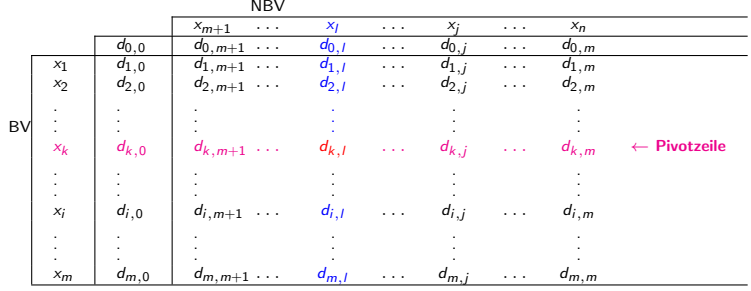

↑ **Pivotspalte** 

 $d_{k,l}$  heißt Pivot-Element

#### Berechnung des nachfolgenden Tableaus

Es bleibt noch anzugeben, wie die zur neuen Basis  $\tilde{B}$  gehörenden  $\tilde{d}_{lj}$  aussehen, d.h. wie das neue Simplextableau aus dem alten zu berechnen ist. Wir wissen:

$$
x_i = d_{i0} - \sum_{j \in \mathbb{N}} d_{ij} x_j, \qquad \forall i \in \mathcal{B}.
$$

Diese Gleichung gilt auch für  $i = 0$ , wobei " $x_0$ " = ZF(x) und x ist der BP bei B. Für  $i = k$  gilt dann:

$$
x_k = d_{k0} - \sum_{j \in N} d_{kj} x_j =
$$
  
=  $d_{k0} - \sum_{\substack{j \neq \ell}} d_{kj} x_j - d_{k\ell} x_\ell$   
j \in N

Damit ergibt sich für  $x_{\ell}$ :

$$
x_{\ell} = \frac{1}{d_{kl}}(d_{k0} - \sum_{\substack{j \neq \ell \\ j \in N}} d_{kj}x_{j}) - \frac{1}{d_{k\ell}}x_{k} =
$$

$$
= \underbrace{\frac{d_{k0}}{d_{k\ell}}}_{\tilde{d}_{\ell 0}} - (\underbrace{\frac{1}{d_{k\ell}}}_{\tilde{d}_{\ell k}} x_k + \sum_{\substack{j \neq \ell \\ j \in N}} \underbrace{\frac{d_{kj}}{d_{k\ell}} x_j}_{\tilde{d}_{\ell j}})
$$

 $\tilde d_{\ell 0}$ ,  $\tilde d_{\ell k}$ ,  $\tilde d_{\ell j}$  sind die Elemente der  $\ell$ -ten Zeile in dem neuen Simplextableau, d.h. die Pivotzeile sieht wie folgt aus:

$$
\tilde{d}_{\ell k} = \frac{1}{d_{k\ell}}, \qquad \tilde{d}_{\ell j} = \frac{d_{kj}}{d_{k\ell}}.
$$

#### Berechnung des nachfolgenden Tableaus (Fortsetzung)

Für beliebige Basisvariablen  $x_i$  ( $i \neq \ell$ ) gilt nach dem Simplexschritt:

$$
x_i = d_{i0} - \sum_{\substack{j \in N \\ j \neq \ell}} d_{ij} x_j - d_{i\ell} x_\ell =
$$
  

$$
= d_{i0} - \sum_{\substack{j \in N \\ j \neq \ell}} d_{ij} x_j - d_{i\ell} (\frac{d_{k0}}{d_{k\ell}} - \frac{1}{d_{k\ell}} x_k - \sum_{\substack{j \in N \\ j \neq \ell}} \frac{d_{kj}}{d_{k\ell}} x_j) =
$$

$$
=d_{i0}-\frac{d_{i\ell}d_{k0}}{d_{k\ell}}-\sum_{\substack{j\in N\\j\neq \ell}}d_{ij}x_j+d_{i\ell}\sum_{\substack{j\in N\\j\neq \ell}}\frac{d_{kj}}{d_{k\ell}}x_j+\frac{d_{i\ell}}{d_{k\ell}}x_k=
$$

$$
= \underbrace{d_{i0} - \frac{d_{il}d_{k0}}{d_{k\ell}}}_{= \bar{d}_{i0}} - \sum_{\substack{j \in N \\ j \neq \ell}} \underbrace{\left(d_{ij} - \frac{d_{i\ell}d_{kj}}{d_{k\ell}}\right)}_{= \bar{d}_{ij}(\text{Kreezregel})} x_j + \underbrace{\frac{d_{i\ell}}{d_{k\ell}}}_{= -\bar{d}_{ik}} x_k.
$$

KO K K Ø K K E K E E K V R K K K K K K E 32

#### Anwendung der Kreuzregel auf das Simplextableau

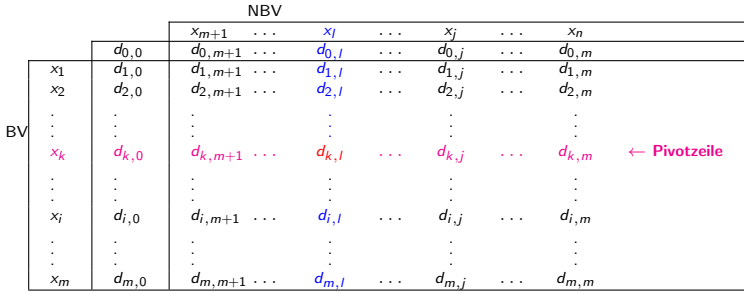

↑ **Pivotspalte** 

 $d_{k,l}$  heißt Pivot-Element

#### Anwendung der Kreuzregel auf das Simplextableau

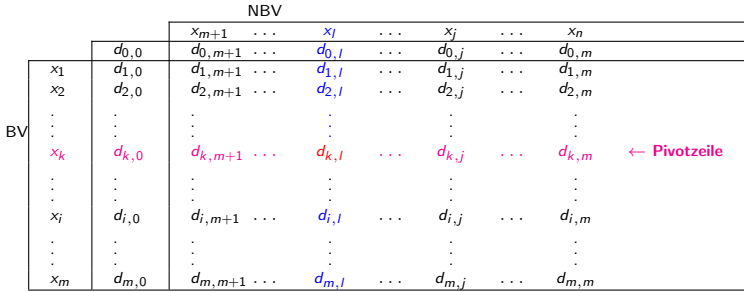

↑ **Pivotspalte** 

 $d_{k,l}$  heißt Pivot-Element

#### Beispiel: an der Tafel.

# Fragen:

K ロ X イロ X K ミ X K ミ X ミ コ Y Q Q Q 34

# Fragen:

► Kann ich bei der Berechnung eines besseren Punktes in einen Zyklus geraten?

#### Fragen: Antworten:

► Kann ich bei der Berechnung eines besseren Punktes in einen Zyklus geraten?

> Ja, aber... nicht, wenn man die lexikographische Simplexmethode verwendet.

#### Fragen: Antworten:

► Kann ich bei der Berechnung eines besseren Punktes in einen Zyklus geraten?

Ja, aber...

nicht, wenn

man die lexikographische Simplexmethode verwendet.

► Kann ich in endlich vielen Schritten einen optimalen Punkt finden?

#### Fragen: Antworten:

► Kann ich bei der Berechnung eines besseren Punktes in einen Zyklus geraten?

> Ja, aber... nicht, wenn man die lexikographische Simplexmethode verwendet.

► Kann ich in endlich vielen Schritten einen optimalen Punkt finden? Ja, weil ...

# Lexikographische Simplexmethode

(wenn man in einen Zyklus gerät)

# Lexikographische Simplexmethode

(wenn man in einen Zyklus gerät)

#### Beispiel 1.7.

$$
\begin{cases} 2x_1 + 2x_2 - 8x_3 - 2x_4 \longrightarrow \max \\ 2x_1 + x_2 - 3x_3 - x_4 \le 0 \\ -7x_1 - 3x_2 + 7x_3 + 2x_4 \le 0 \\ x_i \ge 0, i = 1 \dots 4 \end{cases}
$$

# Lexikographische Simplexmethode

(wenn man in einen Zyklus gerät)

#### Beispiel 1.7.

$$
\begin{cases} 2x_1 + 2x_2 - 8x_3 - 2x_4 \longrightarrow \max \\ 2x_1 + x_2 - 3x_3 - x_4 \le 0 \\ -7x_1 - 3x_2 + 7x_3 + 2x_4 \le 0 \\ x_i \ge 0, i = 1 \dots 4 \end{cases}
$$

Die Nebenbedingungen werden umgeformt zu

$$
\begin{cases}\n2x_1 + x_2 - 3x_3 - x_4 + u_1 = 0 \\
-7x_1 - 3x_2 + 7x_3 + 2x_4 + u_2 = 0\n\end{cases}
$$

und wir rechnen weiter mit dem Simplexalgorithmus

4 ロ > 4 何 > 4 ミ > 4 ミ > ニ ミ - 9 Q C

Lösen ohne lexikographiches Vorgehen:

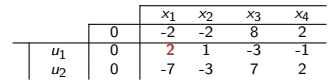

Lösen ohne lexikographiches Vorgehen:

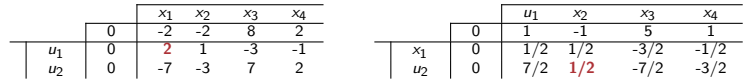
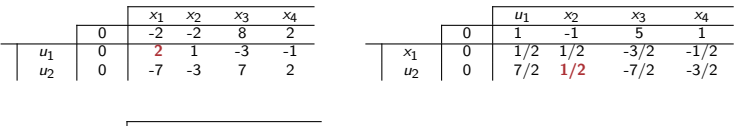

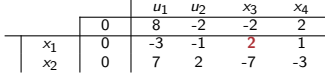

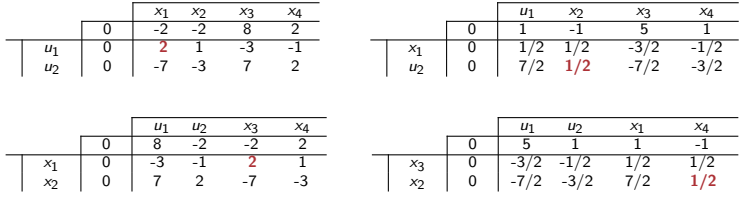

 $\begin{array}{c|cccc}\nx_3 & 0 & 2 & 1 & -3 & 1 \\
x_4 & 0 & -7 & -3 & 7 & 2\n\end{array}$ 

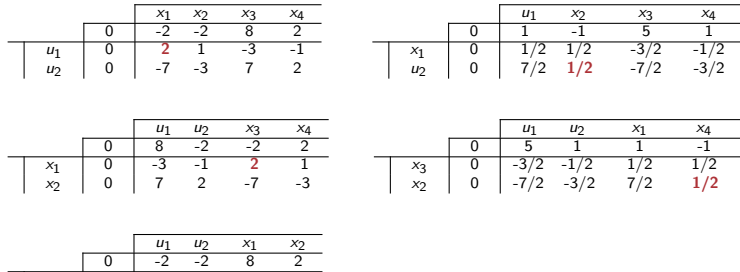

K ロ X イ団 X X モ X X モ X モ → 「 白 | の Q Q Q

36

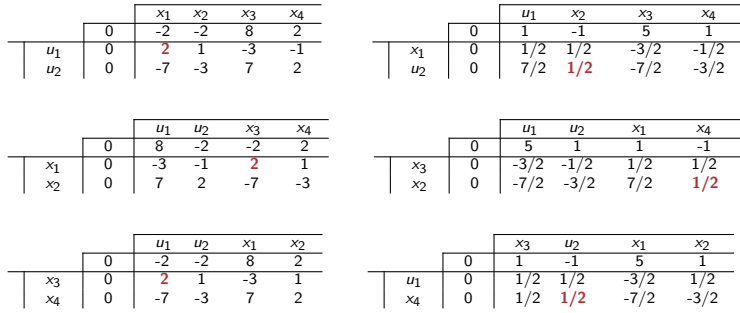

36

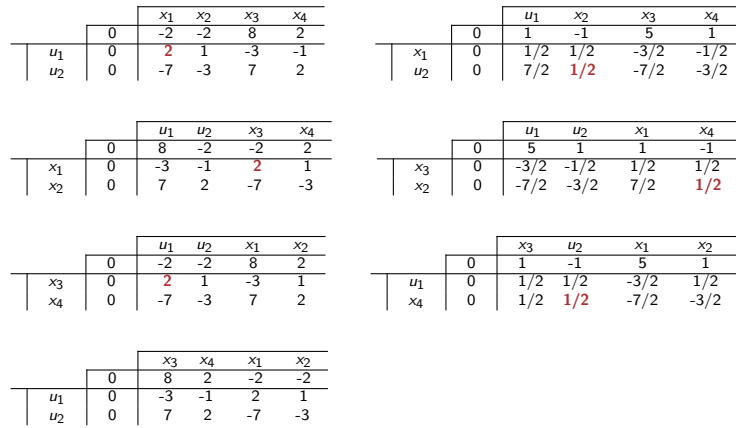

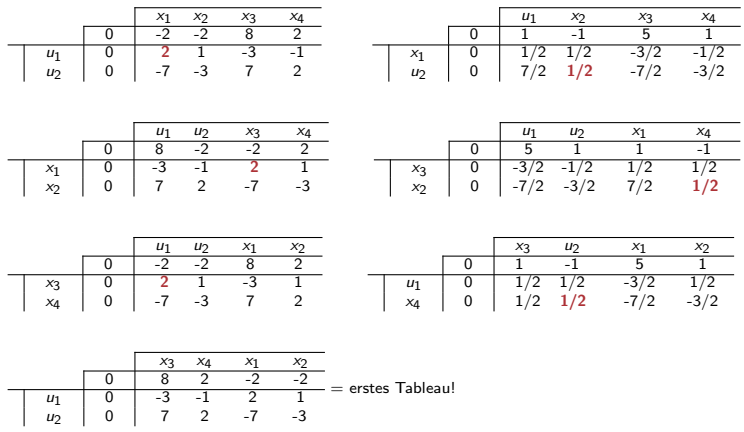

K ロ X イ団 X X モ X X モ X モ → 「 白 | の Q Q Q 36

Betrachten wir erneut die Berechnung eines Nachfolger-Simplestableaus:

 $\triangleright$  Seien B die Menge der BV-Indizes,

- $\triangleright$  Seien B die Menge der BV-Indizes,
- $\triangleright$  sei N die Menge der NBV-Indizes,

- $\triangleright$  Seien B die Menge der BV-Indizes,
- $\triangleright$  sei N die Menge der NBV-Indizes,
- $\triangleright$  sei  $k$ -te Zeile die Pivot-Zeile,

- $\blacktriangleright$  Seien B die Menge der BV-Indizes,
- $\triangleright$  sei N die Menge der NBV-Indizes,
- $\blacktriangleright$  sei  $k$ -te Zeile die Pivot-Zeile,
- $\triangleright$  sei  $\ell$ -te Spalte die Pivot-Spalte, d.h. das Element  $d_{k,\ell}$  ist das Pivot-Element in einem Simplextableau.

Betrachten wir erneut die Berechnung eines Nachfolger-Simplestableaus:

- $\triangleright$  Seien B die Menge der BV-Indizes,
- $\triangleright$  sei N die Menge der NBV-Indizes,
- $\blacktriangleright$  sei  $k$ -te Zeile die Pivot-Zeile,
- $\triangleright$  sei  $\ell$ -te Spalte die Pivot-Spalte, d.h. das Element  $d_{k,\ell}$  ist das Pivot-Element in einem Simplextableau.

Wir haben bereits berechnet, dass in dem Nachfolgertableau

KOX KOX KEX KEX E 1990

Betrachten wir erneut die Berechnung eines Nachfolger-Simplestableaus:

- $\blacktriangleright$  Seien B die Menge der BV-Indizes,
- $\triangleright$  sei N die Menge der NBV-Indizes,
- $\blacktriangleright$  sei k-te Zeile die Pivot-Zeile.
- $\blacktriangleright$  sei  $\ell$ -te Spalte die Pivot-Spalte, d.h. das Element  $d_{k,\ell}$  ist das Pivot-Element in einem Simplextableau.

Wir haben bereits berechnet, dass in dem Nachfolgertableau

alle Elemente der Pivotzeile des vorhergehenden Tableaus mit  $\frac{1}{d_{k\ell}}$  multipliziert werden, d.h. an Stelle der alten Pivot-Zeile  $z_k$  steht in dem Nachfolgetableau die Zeile  $\tilde{z}_\ell$  mit

$$
\tilde{z}_\ell = \frac{1}{d_{k\ell}} z_k,
$$

37

KOX KOX KEX KEX E 1990

Betrachten wir erneut die Berechnung eines Nachfolger-Simplestableaus:

- $\blacktriangleright$  Seien B die Menge der BV-Indizes,
- $\triangleright$  sei N die Menge der NBV-Indizes,
- $\blacktriangleright$  sei k-te Zeile die Pivot-Zeile.
- $\triangleright$  sei  $\ell$ -te Spalte die Pivot-Spalte, d.h. das Element  $d_{k,\ell}$  ist das Pivot-Element in einem Simplextableau.

Wir haben bereits berechnet, dass in dem Nachfolgertableau

alle Elemente der Pivotzeile des vorhergehenden Tableaus mit  $\frac{1}{d_{k\ell}}$  multipliziert werden, d.h. an Stelle der alten Pivot-Zeile  $z_k$  steht in dem Nachfolgetableau die Zeile  $\tilde{z}_\ell$  mit

$$
\tilde{z}_{\ell}=\frac{1}{d_{k\ell}}z_{k},
$$

► für jede weitere Zeilen  $\tilde{z_i}$ ,  $i \in B$  gilt, dass sie aus der alten Zeile  $z_i$  nach der Kreutzregel entsteht, d.h.

$$
\tilde{z}_i=z_i-\frac{d_{i\ell}}{d_{k\ell}}z_k.
$$

K ロ ▶ K @ ▶ K 할 ▶ K 할 ▶ → 할 → 9 Q Q

Betrachten wir erneut die Berechnung eines Nachfolger-Simplestableaus:

- $\blacktriangleright$  Seien B die Menge der BV-Indizes.
- $\triangleright$  sei N die Menge der NBV-Indizes,
- $\blacktriangleright$  sei k-te Zeile die Pivot-Zeile.
- $\triangleright$  sei  $\ell$ -te Spalte die Pivot-Spalte, d.h. das Element  $d_{k,\ell}$  ist das Pivot-Element in einem Simplextableau.

Wir haben bereits berechnet, dass in dem Nachfolgertableau

alle Elemente der Pivotzeile des vorhergehenden Tableaus mit  $\frac{1}{d_{k\ell}}$  multipliziert werden, d.h. an Stelle der alten Pivot-Zeile  $z_k$  steht in dem Nachfolgetableau die Zeile  $\tilde{z}_\ell$  mit

$$
\tilde{z}_{\ell}=\frac{1}{d_{k\ell}}z_{k},
$$

► für jede weitere Zeilen  $\tilde{z_i}$ ,  $i \in B$  gilt, dass sie aus der alten Zeile  $z_i$  nach der Kreutzregel entsteht, d.h.

$$
\tilde{z}_i=z_i-\frac{d_{i\ell}}{d_{k\ell}}z_k.
$$

 $\triangleright$  Schließlich betrachten wir die erweiterten Form des Simplextableaus:

K ロ X K @ X K 할 X K 할 X - 할 X YO Q @

Lange Form des Simplextableaus:

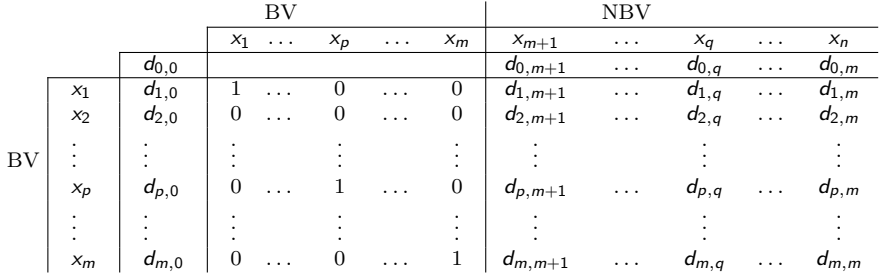

### Definition 1.10.

Ein Element  $x \in \mathbb{R}$  heißt lexikographisch positiv  $(x \succ 0)$ , falls die erste von Null verschiedene Komponente von x positiv ist.

### Definition 1.11.

Ein Element  $x \in \mathbb{R}$  heißt lexikographisch negativ  $(x \prec 0)$ , falls  $-x \succ 0$ .

### Definition 1.12.

Sei die Relation  $\succ$  (gesprochen: lexikographisch größer) definiert, wie folgt:

$$
\succ: R^n \times R^n \text{mit } x \succ y \Leftrightarrow x - y \succ 0.
$$

### Definition 1.10.

Ein Element  $x \in \mathbb{R}$  heißt lexikographisch positiv  $(x \succ 0)$ , falls die erste von Null verschiedene Komponente von x positiv ist.

#### Definition 1.11.

Ein Element  $x \in \mathbb{R}$  heißt lexikographisch negativ  $(x \prec 0)$ , falls  $-x \succ 0$ 

#### Definition 1.12

Sei die Relation  $\succ$  (gesprochen: lexikographisch größer) definiert, wie folgt:

$$
\succ: R^n \times R^n \text{mit } x \succ y \Leftrightarrow x - y \succ 0.
$$

 $\blacktriangleright$  Berechnung des Nachfolgertableaus mittel der lexikographischen Simplexmethode (lexikographische Simplextransformation): an der Tafel

4 ロ > 4 何 > 4 ミ > 4 ミ > ニ ミ - 9 Q C

Deshalb funkioniert es ...

Deshalb funkioniert es ...

Satz 1.13.

Seien alle Zeilen  $z_i$  ( $i \in B$ ) in der erweiterten Form eines (beliebigen) Simplextableaus lexikographisch positiv. Dann sind nach der Simplextransformation alle Zeilen  $\tilde{z}_i$ , i  $\in \tilde{B}$ ebenfalls lexikographisch positiv.

Beweis: an der Tafel.

Deshalb funkioniert es ...

Satz 1.13.

Seien alle Zeilen  $z_i$  ( $i \in B$ ) in der erweiterten Form eines (beliebigen) Simplextableaus lexikographisch positiv. Dann sind nach der Simplextransformation alle Zeilen  $\tilde{z}_i$ , i  $\in \tilde{B}$ ebenfalls lexikographisch positiv.

Beweis: an der Tafel.

### Satz 1.14.

Die charakteristische Zeile im langen Tableau wächst lexikographisch.

### Beweis: an der Tafel.

#### Beispiel 1.8.

Betrachten wir wieder das letzte Beispiel. Jetzt verwenden wir die lexikographische Simplexmethode:

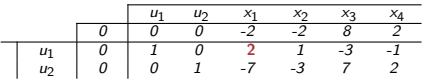

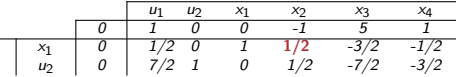

|                |                                                          | $\sqrt{2}$     |  |  |
|----------------|----------------------------------------------------------|----------------|--|--|
|                |                                                          | $\overline{2}$ |  |  |
| $\frac{m}{42}$ | $\begin{array}{c cc} 0 & 1 & 0 \\ 0 & 3 & 1 \end{array}$ |                |  |  |

Somit finden wir nach drei Schritten (mit der lexikographischen Simplexmethode) einen optimalen Punkt:  $\overline{x} = (0, 0, 0, 0, 0, 0)^T$  und der Wert der Zielfunktion ist 0.

4 0 X 4 8 X 4 8 X 4 8 X 8 4 9 4 0 4 6

#### Beispiel 1.8.

Betrachten wir wieder das letzte Beispiel. Jetzt verwenden wir die lexikographische Simplexmethode:

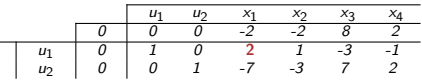

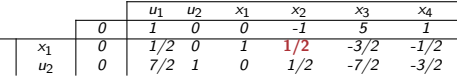

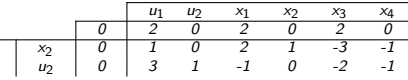

Somit finden wir nach drei Schritten (mit der lexikographischen Simplexmethode) einen optimalen Punkt:  $\overline{x} = (0, 0, 0, 0, 0, 0)^T$  und der Wert der Zielfunktion ist 0.

Dabei wächst die charakteristische Zeile monoton!

K □ X K ① X K E X K E X X E X Y Q Q Q

Sei  $x, c \in \mathbb{R}^n$ ,  $b \in \mathbb{R}^m$ ,  $b \ge 0$ ,  $A \in \mathbb{R}^{m \times n}$  und

(P) max $\{\langle c, x \rangle \mid A \cdot x = b, x \ge 0\}$  eine LOA.

Dann nennt man die LOA

$$
(H_P) \quad \min\{\sum_{i=1}^m y_i | Ax + E_m y = b, x \ge 0, y \ge 0\}
$$

die zu  $(P)$  gehörige Hilfsaufgabe.

Ein Start-Basispunkt für  $(H_P)$  ist immer leicht zu finden:

$$
x = 0_n,
$$
  

$$
y = b (\geq 0_m).
$$

Nach der Simplexmethode erhalten wir eine Lösung oder stellen die Unlösbarkeit fest. (Unlösbarkeit würde heißen  $v = -\infty$ , und das kann wegen  $v > 0$  nicht sein).

Ein Start-Basispunkt für  $(H_P)$  ist immer leicht zu finden:

$$
x = 0_n,
$$
  

$$
y = b (\geq 0_m).
$$

Nach der Simplexmethode erhalten wir eine Lösung oder stellen die Unlösbarkeit fest. (Unlösbarkeit würde heißen  $v = -\infty$ , und das kann wegen  $v > 0$  nicht sein).

Sei also v der Extremalwert der Hilfsaufgabe (H<sub>P</sub>) im Basispunkt ( $\overline{x}, \overline{y}$ ).

1. Fall:  $v = 0$ . Dann gilt  $\overline{y}_1 = \cdots = \overline{y}_m = 0$  (da  $y_i \ge 0$ ) und folglich ist  $\overline{x}$  in M.

2. Fall:  $v > 0$ . Dann gilt für jedes  $x \in R^n$ , dass  $A \cdot x < b$  und damit  $M = \emptyset!$ 

**KORK (BRKERKER EI KORCH)** 

Ein Start-Basispunkt für  $(H_P)$  ist immer leicht zu finden:

$$
x = 0_n,
$$
  

$$
y = b (\geq 0_m).
$$

Nach der Simplexmethode erhalten wir eine Lösung oder stellen die Unlösbarkeit fest. (Unlösbarkeit würde heißen  $v = -\infty$ , und das kann wegen  $v > 0$  nicht sein).

43

KO K K Ø K K E K E E K V R K K K K K K E

Sei also v der Extremalwert der Hilfsaufgabe (H<sub>P</sub>) im Basispunkt ( $\overline{x}, \overline{y}$ ).

1. Fall:  $v = 0$ . Dann gilt  $\overline{y}_1 = \cdots = \overline{y}_m = 0$  (da  $y_i \ge 0$ ) und folglich ist  $\overline{x}$  in M. 2. Fall:  $v > 0$ . Dann gilt für jedes  $x \in R^n$ , dass  $A \cdot x < b$  und damit  $M = \emptyset!$ ⇑ d.h., dass es mindestens ein x<sup>i</sup> existiert, so dass  $A_i \cdot x < 0$ 

Ein Start-Basispunkt für  $(H_P)$  ist immer leicht zu finden:

$$
x = 0_n,
$$
  

$$
y = b (\geq 0_m).
$$

Nach der Simplexmethode erhalten wir eine Lösung oder stellen die Unlösbarkeit fest. (Unlösbarkeit würde heißen  $v = -\infty$ , und das kann wegen  $v > 0$  nicht sein).

Sei also v der Extremalwert der Hilfsaufgabe (H<sub>P</sub>) im Basispunkt ( $\overline{x}, \overline{y}$ ).

1. Fall:  $v = 0$ . Dann gilt  $\overline{y}_1 = \cdots = \overline{y}_m = 0$  (da  $y_i \ge 0$ ) und folglich ist  $\overline{x}$  in M. 2. Fall:  $v > 0$ . Dann gilt für jedes  $x \in R^n$ , dass  $A \cdot x < b$  und damit  $M = \emptyset!$ ⇑ d.h., dass es mindestens ein x<sup>i</sup> existiert, so dass  $A_i \cdot x < 0$ 

#### Beispiel: an der Tafel.

## **Simplexalgorithmus**

# Zusammenfassung

- Für jede LOA  $(P)$  max $\{\langle c, x \rangle \mid A \cdot x = b, x \ge 0\}$  gilt:
	- $\blacktriangleright$  (eventuell mittels Hilfsaufgabe)
		- $\triangleright$  kann man leicht einen Start-Basispunkt finden oder
		- $\blacktriangleright$  man stellt fest, dass der Restriktionsbereich der LOA leer ist.
	- In Ist der Restriktionsbereich nicht leer, so kann nur einer der beiden Fälle eintretten:
		- ▶ entweder existiert eine Lösung der Aufgabe, oder
		- ► der Extremalwert ist  $+\infty$  (bei Maximierung) bzw.  $-\infty$  (bei Minimierung).

K ロ ▶ K @ ▶ K 할 ▶ K 할 ▶ → 할 → ⊙ Q Q

## **Simplexalgorithmus**

# Zusammenfassung

- Für jede LOA  $(P)$  max $\{\langle c, x \rangle \mid A \cdot x = b, x \ge 0\}$  gilt:
	- $\blacktriangleright$  (eventuell mittels Hilfsaufgabe)
		- $\triangleright$  kann man leicht einen Start-Basispunkt finden oder
		- $\blacktriangleright$  man stellt fest, dass der Restriktionsbereich der LOA leer ist.
	- ► Ist der Restriktionsbereich nicht leer, so kann nur einer der beiden Fälle eintretten:
		- ▶ entweder existiert eine Lösung der Aufgabe, oder
		- ► der Extremalwert ist  $+\infty$  (bei Maximierung) bzw.  $-\infty$  (bei Minimierung).

Alle Fälle werden in endlich viel Schritten mit Hilfe des (lexikographischen) Simplexalgorithmus entschieden (worste-case: in exponentiell - zu der Dimension der Aufgabe - vielen Schritten).

### Definition 1.15.

Betrachten wir die LOA (P) max{ $\{ < c, x > | A \cdot x \le b, x \ge 0 \}$ .

### Die LOA (D) min $\{ **y**, **y** > | A<sup>T</sup> \cdot **y** \ge c, **y** \ge 0 \}$

heißt die zu (P) duale Aufgabe.

### Definition 1.15.

Betrachten wir die LOA (P) max{ $\{ < c, x > | A \cdot x \le b, x \ge 0 \}$ .

### Die LOA (D) min $\{ **y**, **y** > | A<sup>T</sup> \cdot **y** \ge c, **y** \ge 0 \}$

heißt die zu (P) duale Aufgabe.

### Definition 1.15.

Betrachten wir die LOA (P) max{ $\{c, x > | A \cdot x \leq b, x \geq 0 \}.$ 

### Die LOA (D) min $\{ **y**, **y** > | A<sup>T</sup> \cdot **y** \ge c, **y** \ge 0 \}$

heißt die zu (P) duale Aufgabe.

### Beispiel: an der Tafel.

### Bemerkung 1.9. Sei (P) eine LOA in Gleichungsform, d.h.

$$
(P) \qquad \max\{ < c, x > | A \cdot x = b, x \geq 0 \}.
$$

Dann ist die zu (P) duale Aufgabe die LOA (D) mit

$$
(D) \qquad \min\{< b, u>| A^T \cdot u \geq c\}.
$$

46

イロト イ団ト イミト イミド ニミー つんぐ

## Satz 1.16 (Dualitätssatz der linearen Optimierung). Es seien

(P): 
$$
\max\{ < c, x > |A \cdot x \le b, x \ge 0 \}
$$
 und  
(D):  $\min\{ < b, y > |A^T \cdot y \ge c, y \ge 0 \}$  mit

$$
c, x \in \mathbb{R}^n, b, y \in \mathbb{R}^m, A \in \mathbb{R}^{m \times n}.
$$

Dann gilt:

 $(P)$  ist lösbar genau dann, wenn  $(D)$  lösbar ist. Im Falle der Lösbarkeit sind die Extremalwerte gleich.

## Satz 1.16 (Dualitätssatz der linearen Optimierung). Es seien

(P): max{< c, x > |A · x ≤ b, x ≥ 0} und (D): min{< b, y > |A <sup>T</sup> · y ≥ c, y ≥ 0} mit

$$
c, x \in \mathbb{R}^n, b, y \in \mathbb{R}^m, A \in \mathbb{R}^{m \times n}.
$$

Dann gilt:

 $(P)$  ist lösbar genau dann, wenn  $(D)$  lösbar ist. Im Falle der Lösbarkeit sind die Extremalwerte gleich.

Beweis: ohne Beweis.

47

K ロ ▶ K @ ▶ K 할 ▶ K 할 ▶ → 할 → 9 Q Q
Betrachten wir ein erstes Simplextableau:

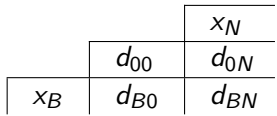

Betrachten wir ein erstes Simplextableau:

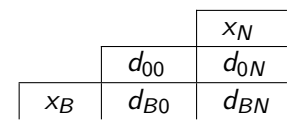

#### Simplexmethode:

**Start:**  $d_{B0} \geq 0$ ,  $d_{0N}$  - beliebig.

**Ziel:**  $d_{0N} \geq 0$  zu konstruieren unter Beibehaltung  $d_{B0} \geq 0$ .

<span id="page-110-0"></span>Betrachten wir ein erstes Simplextableau:

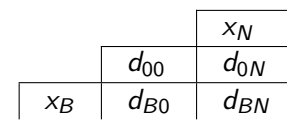

#### Simplexmethode:

**Start:**  $d_{B0} \geq 0$ ,  $d_{0N}$  - beliebig. **Ziel:**  $d_{0N} \geq 0$  zu konstruieren unter Beibehaltung  $d_{B0} \geq 0$ .

#### Duale Simplexmethode:

**Start:**  $d_{0N} \geq 0$ ,  $d_{B0}$  - beliebig. **Ziel:**  $d_{B0} > 0$  zu konstruieren unter Beibehaltung  $d_{0N} > 0$ .

K □ ▶ K @ ▶ K 글 X K 글 X L 글 X O Q C

<span id="page-111-0"></span>**Berechnung des Nachfolgertableaus mittel der dualen** Simplexmethode: an der Tafel

<span id="page-112-0"></span>► Berechnung des Nachfolgertableaus mittel der dualen Simplexmethode: an der Tafel

 $\triangleright$  Beispiel 1.10 (Vergessene Nebenbedingungen). Sei folgendes Simplextableau gegeben:

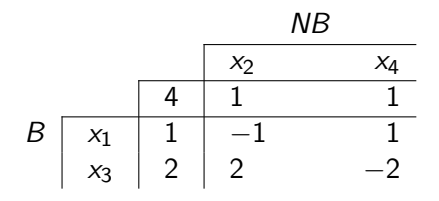

Offensichtlich ist das Tableau optimal und der Optimale Punkt ist  $(x_1, x_2, x_3, x_4)^T = (1, 0, 2, 0)^T$ .

Sei  $x_1 + x_2 - x_3 + x_4 \geq 0$  eine vergessene Nebenbedingung. Was tun? 

<span id="page-113-0"></span>**Berechnung des Nachfolgertableaus mittel der dualen** Simplexmethode: an der Tafel

 $\triangleright$  Beispiel 1.10 (Vergessene Nebenbedingungen). Sei folgendes Simplextableau gegeben:

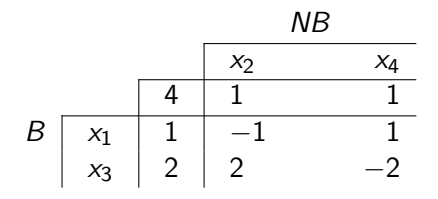

Offensichtlich ist das Tableau optimal und der Optimale Punkt ist  $(x_1, x_2, x_3, x_4)^T = (1, 0, 2, 0)^T$ .

Sei  $x_1 + x_2 - x_3 + x_4 \geq 0$  eine vergessene Nebenbedingung. Was tun? Nachoptimieren mit der dualen Si[mp](#page-112-0)[le](#page-114-0)[x](#page-110-0)[m](#page-111-0)[e](#page-121-0)[t](#page-114-0)[h](#page-2-0)[o](#page-3-0)[d](#page-120-0)e [!](#page-1-0)<br>ERISTER ERISTER

### <span id="page-114-0"></span>Duale Simplexmethode Beispiel 1.11 (Vergessene Nebenbedingungen - Fortsetzung).

 $\triangleright$  BV durch NBV ausdrücken:

$$
x_1 = 1 - (-x_2 + x_4)
$$
  

$$
x_3 = 2 - (2x_2 - 2x_4).
$$

#### <span id="page-115-0"></span>Beispiel 1.11 (Vergessene Nebenbedingungen - Fortsetzung).

 $\triangleright$  BV durch NBV ausdrücken:

$$
x_1 = 1 - (-x_2 + x_4)
$$
  

$$
x_3 = 2 - (2x_2 - 2x_4).
$$

► Einsetzen in die vergessene Nebenbedingung (VNB)  $x_1 + x_2 - x_3 + x_4 \geq 0$ :

Die VNB gilt gdw

$$
1 + x_2 - x_4 + x_2 - 2 + 2x_2 - 2x_4 + x_4 \ge 0
$$
  
\ngdw  
\n
$$
-1 + 4x_2 - 2x_4 \ge 0
$$
  
\ngdw  
\n
$$
-1 + 4x_2 - 2x_4 - u = 0 \Leftrightarrow u = -1 - (-4x_2 + 2x_4).
$$

#### <span id="page-116-0"></span>Beispiel 1.11 (Vergessene Nebenbedingungen - Fortsetzung).

 $\triangleright$  BV durch NBV ausdrücken:

 $x_1 = 1 - (-x_2 + x_4)$  $x_3 = 2 - (2x_2 - 2x_4).$ 

► Einsetzen in die vergessene Nebenbedingung (VNB)  $x_1 + x_2 - x_3 + x_4 \geq 0$ :

Die VNB gilt gdw

$$
1 + x_2 - x_4 + x_2 - 2 + 2x_2 - 2x_4 + x_4 \ge 0
$$
  
\ngdw  
\n
$$
-1 + 4x_2 - 2x_4 \ge 0
$$
  
\ngdw  
\n
$$
-1 + 4x_2 - 2x_4 - u = 0 \Leftrightarrow u = -1 - (-4x_2 + 2x_4).
$$

Damit läßt sich das Simplextableau, wi[e f](#page-115-0)o[lg](#page-117-0)[t](#page-113-0) [e](#page-114-0)[r](#page-116-0)[g](#page-117-0)ä[n](#page-1-0)[z](#page-120-0)[e](#page-121-0)n[:](#page-2-0) [:](#page-148-0) ≥ i

### <span id="page-117-0"></span>Beispiel 1.12 (Vergessene Nebenbedingungen - Fortsetzung).

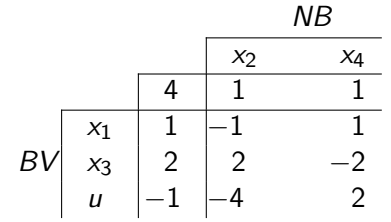

### Beispiel 1.12 (Vergessene Nebenbedingungen - Fortsetzung).

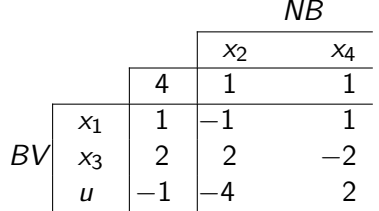

Dieses Tableau ist nicht zulässig, aber dual zulässig, also verwenden wir jetzt die duale Simplexmethode:

**KORK SERVER SHOP** 

#### Beispiel 1.12 (Vergessene Nebenbedingungen - Fortsetzung).

 $\overline{AD}$ 

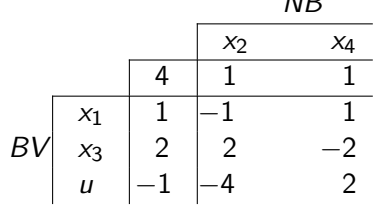

Dieses Tableau ist nicht zulässig, aber dual zulässig, also verwenden wir jetzt die duale Simplexmethode:

イロン イ御ン イヨン イヨン 一重

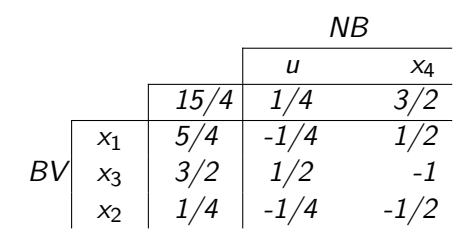

### <span id="page-120-0"></span>Beispiel 1.12 (Vergessene Nebenbedingungen - Fortsetzung).

 $\overline{AD}$ 

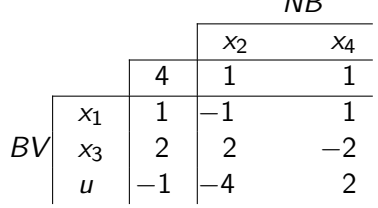

Dieses Tableau ist nicht zulässig, aber dual zulässig, also verwenden wir jetzt die duale Simplexmethode:

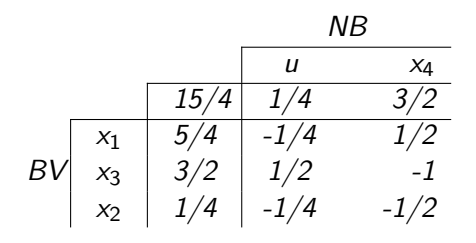

Dieses Tableau ist optimal!

イロン イ母ン イミン イモンニ き

<span id="page-121-0"></span>Definition 1.17 (ILP/MILP). Sei  $c \in \mathbb{R}^n, b \in \mathbb{R}^m, A \in \mathbb{R}^{m \times n}$ . Das Problem

(P) max  $\{\langle c, x \rangle \mid A \cdot x = b, x \ge 0\},\$ 

wobei  $x_1, \ldots, x_k \in \mathbb{Z}, x_{k+1}, \ldots, x_n \in \mathbb{R}$  heißt

- $\triangleright$  ein ganzzahliges Optimierungsproblem (kurz: ILP), wenn  $k = n$  und
- $\triangleright$  ein gemischt-ganzzahliges Optimierungsproblem (kurz: MILP), wenn  $1 \leq k \leq n-1$  und

4 0 X 4 8 X 4 3 X 4 3 X 4 5 X 4 8 4 9 4 0 4 0

Definition 1.17 (ILP/MILP). Sei  $c \in \mathbb{R}^n, b \in \mathbb{R}^m, A \in \mathbb{R}^{m \times n}$ . Das Problem

 $(P)$  max  $\{\langle c, x \rangle \mid A \cdot x = b, x \geq 0\},\$ 

wobei  $x_1, \ldots, x_k \in \mathbb{Z}, x_{k+1}, \ldots, x_n \in \mathbb{R}$  heißt

- $\triangleright$  ein ganzzahliges Optimierungsproblem (kurz: ILP), wenn  $k = n$  und
- $\triangleright$  ein gemischt-ganzzahliges Optimierungsproblem (kurz: MILP), wenn  $1 \leq k \leq n-1$  und
- ighthropology ein LOP, wenn  $k = 0$  (wie bereits definiert).

イロト イ団ト イミト イミド ニミー つんぐ

Definition 1.17 (ILP/MILP). Sei  $c \in \mathbb{R}^n, b \in \mathbb{R}^m, A \in \mathbb{R}^{m \times n}$ . Das Problem

(P) max  $\{\langle c, x \rangle \mid A \cdot x = b, x \ge 0\},\$ 

wobei  $x_1, \ldots, x_k \in \mathbb{Z}, x_{k+1}, \ldots, x_n \in \mathbb{R}$  heißt

- $\triangleright$  ein ganzzahliges Optimierungsproblem (kurz: ILP), wenn  $k = n$  und
- $\triangleright$  ein gemischt-ganzzahliges Optimierungsproblem (kurz: MILP), wenn  $1 \leq k \leq n-1$  und
- ighthropology ein LOP, wenn  $k = 0$  (wie bereits definiert).

Wir betrachten hier, o.B.d.A., das ILP.

イロト (個) (量) (量) (量) = 重 (の)Q (O

### Definition 1.18 (Relaxation). Sei  $(P)$  max  $\{\langle c, x \rangle \mid A \cdot x = b, x \geq 0, x \in \mathbb{Z}^n\}$  ein ILP und

$$
(P_0) \ \max\left\{\langle c, x\rangle \mid A\cdot x = b, x \geq 0, x \in \mathbb{R}^n\right\} \text{ ein LOP}.
$$

Dann heißt  $(P_0)$  eine Relaxation von  $(P)$ .

# Definition 1.18 (Relaxation). Sei  $(P)$  max  $\{\langle c, x \rangle \mid A \cdot x = b, x \geq 0, x \in \mathbb{Z}^n\}$  ein ILP

und

$$
(P_0) \ \max\{\langle c, x\rangle \mid A\cdot x = b, x \geq 0, x \in \mathbb{R}^n\} \ \text{ein LOP}.
$$

Dann heißt  $(P_0)$  eine Relaxation von  $(P)$ .

Seien

\n- \n
$$
M_0 := \{ x \in \mathbb{R}^n \mid Ax = b, x \ge 0 \}
$$
\n und\n
\n- \n
$$
G := \{ x \in \mathbb{Z}^n \mid Ax = b, x \ge 0 \}.
$$
\n
\n

# <span id="page-126-0"></span>Definition 1.18 (Relaxation). Sei  $(P)$  max  $\{\langle c, x \rangle \mid A \cdot x = b, x \geq 0, x \in \mathbb{Z}^n\}$  ein ILP

und

$$
(P_0) \ \max\{\langle c,x\rangle \mid A\cdot x = b, x \geq 0, x \in \mathbb{R}^n\} \ \text{ein LOP}.
$$

Dann heißt  $(P_0)$  eine *Relaxation* von  $(P)$ .

Seien

\n- \n
$$
M_0 := \{ x \in \mathbb{R}^n \mid Ax = b, x \ge 0 \}
$$
\n und\n
\n- \n
$$
G := \{ x \in \mathbb{Z}^n \mid Ax = b, x \ge 0 \}.
$$
\n
\n

Offenbar gilt, dass  $G \subseteq M_0$  und folglich gilt dann auch, dass der optimale (maximale) Wert der ZF der Relaxation  $(P_0)$  eine obere Schranke des optimalen Wertes der Zielfunktion des ILP (P) ist. KID KA KE KE KE A E KORO

<span id="page-127-0"></span>► Falls ein  $x^* \in \mathbb{Z}^n$  existiert, sodass  $x^*$  optimal für  $(P_0)$  ist, so ist  $x^*$  auch für  $(P)$  optimal. Im Allgemeinen ist  $x^* \in \mathbb{R}^n$ ; man darf nicht runden, denn:

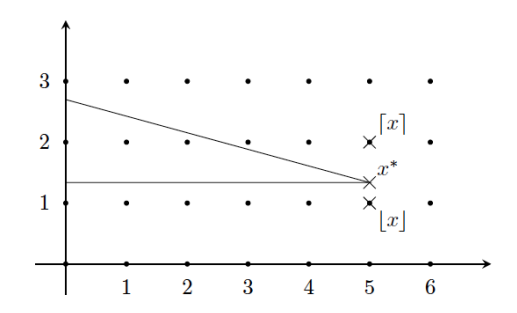

Offensichtlich kann  $x^*$  sowohl aufgerundet als auch abgerundet nicht zulässig!

<span id="page-128-0"></span>► Falls ein  $x^* \in \mathbb{Z}^n$  existiert, sodass  $x^*$  optimal für  $(P_0)$  ist, so ist  $x^*$  auch für  $(P)$  optimal. Im Allgemeinen ist  $x^* \in \mathbb{R}^n$ ; man darf nicht runden, denn:

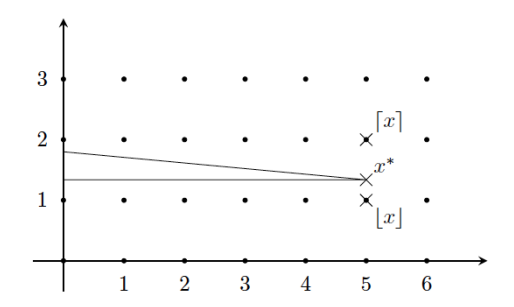

Offensichtlich kann  $x^*$  sowohl aufgerundet als auch abgerundet nicht zulässig! Es kann auch sein, dass der Restriktionsbereich G leer ist, obwohl der Restriktionsberei[ch](#page-127-0)  $M_0$  der Relaxation nich[t l](#page-129-0)[e](#page-127-0)e[r](#page-128-0) [is](#page-129-0)[t](#page-120-0)[!](#page-121-0)

<span id="page-129-0"></span>► Falls  $x^* \notin \mathbb{Z}^n$ , fügen wir eine Restriktion  $\langle a, x \rangle \leq a_0$  hinzu, die x ∗ abschneidet, also

$$
x^k \notin M_1 := M_0 \cap \{x \in \mathbb{R}^n \mid \langle a, x \rangle \leq a_0\}.
$$

Durch diese Restriktion soll aber kein ganzzahliger Punkt von  $M_0$  abgeschnitten werden, d.h. es soll gelten:  $G \subseteq M_1$ .

イロト イ団ト イミト イミド ニミー つんぐ

► Falls  $x^* \notin \mathbb{Z}^n$ , fügen wir eine Restriktion  $\langle a, x \rangle \leq a_0$  hinzu, die x ∗ abschneidet, also

$$
x^k \notin M_1 := M_0 \cap \{x \in \mathbb{R}^n \mid \langle a, x \rangle \leq a_0\}.
$$

Durch diese Restriktion soll aber kein ganzzahliger Punkt von  $M_0$  abgeschnitten werden, d.h. es soll gelten:  $G \subseteq M_1$ .

$$
\blacktriangleright \text{ Löse } (P_1) = \max \{ \langle c, x \rangle \mid x \in M_1 \}.
$$

イロト イ団ト イミト イミド ニミー つんぐ

► Falls  $x^* \notin \mathbb{Z}^n$ , fügen wir eine Restriktion  $\langle a, x \rangle \leq a_0$  hinzu, die x ∗ abschneidet, also

$$
x^k \notin M_1 := M_0 \cap \{x \in \mathbb{R}^n \mid \langle a, x \rangle \leq a_0\}.
$$

Durch diese Restriktion soll aber kein ganzzahliger Punkt von  $M_0$  abgeschnitten werden, d.h. es soll gelten:  $G \subseteq M_1$ .

$$
\blacktriangleright \text{ Löse } (P_1) = \max\{\langle c, x\rangle \mid x \in M_1\}.
$$

#### Definition 1.19 (Schnitt).

Die Hyperebene  $\langle a, x \rangle = a_0$  heißt Schnittebene für das Problem (P), bzw. die Restriktion  $\langle a, x \rangle \le a_0$  heißt Schnitt für (P).

► Falls  $x^* \notin \mathbb{Z}^n$ , fügen wir eine Restriktion  $\langle a, x \rangle \leq a_0$  hinzu, die x ∗ abschneidet, also

$$
x^k \notin M_1 := M_0 \cap \{x \in \mathbb{R}^n \mid \langle a, x \rangle \leq a_0\}.
$$

Durch diese Restriktion soll aber kein ganzzahliger Punkt von  $M_0$  abgeschnitten werden, d.h. es soll gelten:  $G \subseteq M_1$ .

$$
\blacktriangleright \text{ Löse } (P_1) = \max\{\langle c, x\rangle \mid x \in M_1\}.
$$

#### Definition 1.19 (Schnitt).

Die Hyperebene  $\langle a, x \rangle = a_0$  heißt Schnittebene für das Problem (P), bzw. die Restriktion  $\langle a, x \rangle \le a_0$  heißt Schnitt für (P).

Wie findet man solche Schnitte?

4 ロ > 4 何 > 4 ミ > 4 ミ > ニ ミ - 9 Q C

Wir betrachten ILP's mit  $A \in \mathbb{Q}^{m \times n}$  und  $b \in \mathbb{Q}^m$  !

Ableitung der Gomory-Schnitte: an der Tafel.

Wir betrachten ILP's mit  $A \in \mathbb{Q}^{m \times n}$  und  $b \in \mathbb{Q}^m$  !

Ableitung der Gomory-Schnitte: an der Tafel.

#### Beispiel 1.13.

L¨ose die ILP

(P) max $\{x_2|3x_1 + 2x_2 \le 6, -3x_1 + 2x_2 \le 0, x \ge 0, x \in \mathbb{Z}\}.$ 

Wir betrachten ILP's mit  $A \in \mathbb{Q}^{m \times n}$  und  $b \in \mathbb{Q}^m$  !

Ableitung der Gomory-Schnitte: an der Tafel.

#### Beispiel 1.13.

L¨ose die ILP  $(P)$  max $\{x_2|3x_1 + 2x_2 \le 6, -3x_1 + 2x_2 \le 0, x \ge 0, x \in \mathbb{Z}\}.$ 

### $L\ddot{o}$ sung 1.14.

#### Wir lösen zuerst die Relaxation  $(P_0)$  max $\{x_2|3x_1 + 2x_2 \le 6, -3x_1 + 2x_2 \le 0, x \ge 0, x \in \mathbb{R}\}$ :

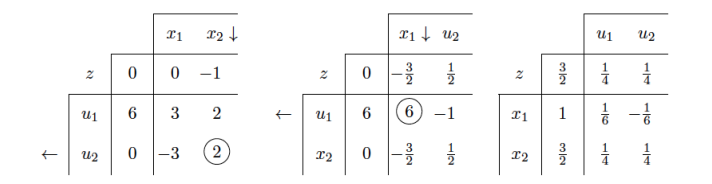

イロン イ押ン イミン イモンニ 正

 $\Rightarrow$  z  $\notin \mathbb{Z} \rightarrow$  Gomory-Schnitt für z:

$$
\left(\frac{1}{4} - \underbrace{\left\lfloor \frac{1}{4} \right\rfloor}_{=0}\right) \cdot u_1 + \left(\frac{1}{4} - \underbrace{\left\lfloor \frac{1}{4} \right\rfloor}_{=0}\right) \cdot u_2 \ge \frac{3}{2} - \underbrace{\left\lfloor \frac{3}{2} \right\rfloor}_{=1}
$$
\n
$$
\Leftrightarrow \frac{1}{4}u_1 + \frac{1}{4}u_2 \ge \frac{1}{2}
$$
\n
$$
\Leftrightarrow u_1 + u_2 \ge 2
$$
\n
$$
\Leftrightarrow u_1 + u_2 - u_3 = 2
$$
\n
$$
\Leftrightarrow -u_1 - u_2 + u_3 = -2
$$

K ロ > K 個 > K 差 > K 差 > → 差 → の Q Q < 57

 $\Rightarrow$  z  $\notin \mathbb{Z} \rightarrow$  Gomory-Schnitt für z:

$$
\left(\frac{1}{4} - \underbrace{\left\lfloor \frac{1}{4} \right\rfloor}_{=0}\right) \cdot u_1 + \left(\frac{1}{4} - \underbrace{\left\lfloor \frac{1}{4} \right\rfloor}_{=0}\right) \cdot u_2 \ge \frac{3}{2} - \underbrace{\left\lfloor \frac{3}{2} \right\rfloor}_{=1}
$$
\n
$$
\Leftrightarrow \frac{1}{4}u_1 + \frac{1}{4}u_2 \ge \frac{1}{2}
$$
\n
$$
\Leftrightarrow u_1 + u_2 \ge 2
$$
\n
$$
\Leftrightarrow u_1 + u_2 - u_3 = 2
$$
\n
$$
\Leftrightarrow -u_1 - u_2 + u_3 = -2
$$

⇒ Nachoptimieren:

 $\Rightarrow$  z  $\notin \mathbb{Z} \rightarrow$  Gomory-Schnitt für z:

$$
\left(\frac{1}{4} - \underbrace{\left\lfloor \frac{1}{4} \right\rfloor}_{=0}\right) \cdot u_1 + \left(\frac{1}{4} - \underbrace{\left\lfloor \frac{1}{4} \right\rfloor}_{=0}\right) \cdot u_2 \ge \frac{3}{2} - \underbrace{\left\lfloor \frac{3}{2} \right\rfloor}_{=1}
$$
\n
$$
\Leftrightarrow \frac{1}{4}u_1 + \frac{1}{4}u_2 \ge \frac{1}{2}
$$
\n
$$
\Leftrightarrow u_1 + u_2 \ge 2
$$
\n
$$
\Leftrightarrow u_1 + u_2 - u_3 = 2
$$
\n
$$
\Leftrightarrow -u_1 - u_2 + u_3 = -2
$$

⇒ Nachoptimieren:

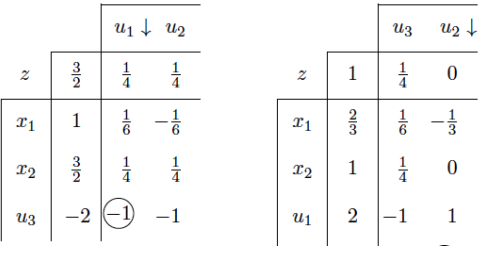

 $\Rightarrow$  z  $\notin \mathbb{Z} \rightarrow$  Gomory-Schnitt für z:

$$
\left(\frac{1}{4} - \underbrace{\left\lfloor \frac{1}{4} \right\rfloor}_{=0}\right) \cdot u_1 + \left(\frac{1}{4} - \underbrace{\left\lfloor \frac{1}{4} \right\rfloor}_{=0}\right) \cdot u_2 \ge \frac{3}{2} - \underbrace{\left\lfloor \frac{3}{2} \right\rfloor}_{=1}
$$
\n
$$
\Leftrightarrow \frac{1}{4}u_1 + \frac{1}{4}u_2 \ge \frac{1}{2}
$$
\n
$$
\Leftrightarrow u_1 + u_2 \ge 2
$$
\n
$$
\Leftrightarrow u_1 + u_2 - u_3 = 2
$$
\n
$$
\Leftrightarrow -u_1 - u_2 + u_3 = -2
$$

⇒ Nachoptimieren:

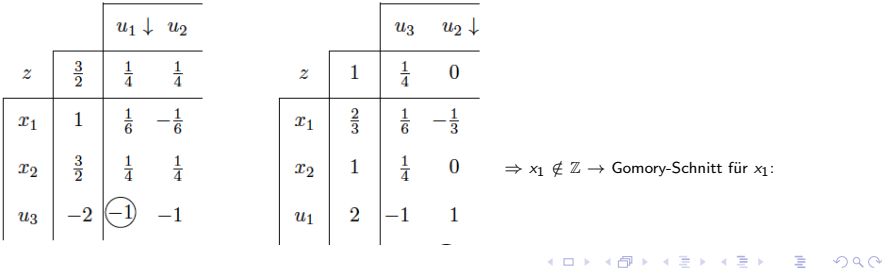

57

 $\Rightarrow$  Gomory-Schnitt für  $x_1$ :

$$
\left(\frac{1}{6} - \underbrace{\left\lfloor \frac{1}{6} \right\rfloor}_{=0}\right) \cdot u_3 + \left(-\frac{1}{3} - \underbrace{\left\lfloor -\frac{1}{3} \right\rfloor}_{=-1}\right) \cdot u_2 \ge \frac{2}{3} - \underbrace{\left\lfloor \frac{2}{3} \right\rfloor}_{=0}
$$
\n
$$
\Leftrightarrow \frac{1}{6}u_3 + \frac{2}{3}u_2 \ge \frac{2}{3}
$$
\n
$$
\Leftrightarrow u_3 + 4u_2 \ge 4
$$
\n
$$
\Leftrightarrow -4u_2 - u_3 + u_4 = -4.
$$

K ロ ▶ K @ ▶ K 할 ▶ K 할 ▶ | 할 | 10 Q Q Q 58

 $\Rightarrow$  Gomory-Schnitt für  $x_1$ :

$$
\left(\frac{1}{6} - \underbrace{\left\lfloor \frac{1}{6} \right\rfloor}_{=0}\right) \cdot u_3 + \left(-\frac{1}{3} - \underbrace{\left\lfloor -\frac{1}{3} \right\rfloor}_{=-1}\right) \cdot u_2 \ge \frac{2}{3} - \underbrace{\left\lfloor \frac{2}{3} \right\rfloor}_{=0}
$$
\n
$$
\Leftrightarrow \frac{1}{6}u_3 + \frac{2}{3}u_2 \ge \frac{2}{3}
$$
\n
$$
\Leftrightarrow u_3 + 4u_2 \ge 4
$$
\n
$$
\Leftrightarrow -4u_2 - u_3 + u_4 = -4.
$$

⇒ Nachoptimieren:

 $\Rightarrow$  Gomory-Schnitt für  $x_1$ :

$$
\left(\frac{1}{6} - \underbrace{\left\lfloor \frac{1}{6} \right\rfloor}_{=0}\right) \cdot u_3 + \left(-\frac{1}{3} - \underbrace{\left\lfloor -\frac{1}{3} \right\rfloor}_{=-1}\right) \cdot u_2 \ge \frac{2}{3} - \underbrace{\left\lfloor \frac{2}{3} \right\rfloor}_{=0}
$$
\n
$$
\Leftrightarrow \frac{1}{6}u_3 + \frac{2}{3}u_2 \ge \frac{2}{3}
$$
\n
$$
\Leftrightarrow u_3 + 4u_2 \ge 4
$$
\n
$$
\Leftrightarrow -4u_2 - u_3 + u_4 = -4.
$$

⇒ Nachoptimieren:

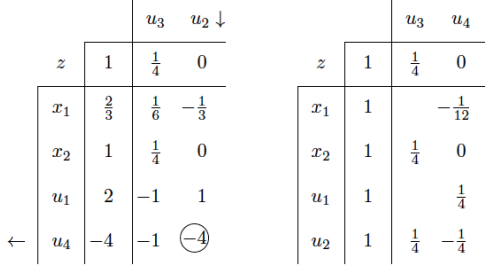

 $\Rightarrow$  Gomory-Schnitt für  $x_1$ :

$$
\left(\frac{1}{6} - \underbrace{\left\lfloor \frac{1}{6} \right\rfloor}_{=0}\right) \cdot u_3 + \left(-\frac{1}{3} - \underbrace{\left\lfloor -\frac{1}{3} \right\rfloor}_{=-1}\right) \cdot u_2 \ge \frac{2}{3} - \underbrace{\left\lfloor \frac{2}{3} \right\rfloor}_{=0}
$$
\n
$$
\Leftrightarrow \frac{1}{6}u_3 + \frac{2}{3}u_2 \ge \frac{2}{3}
$$
\n
$$
\Leftrightarrow u_3 + 4u_2 \ge 4
$$
\n
$$
\Leftrightarrow -4u_2 - u_3 + u_4 = -4.
$$

⇒ Nachoptimieren: ⇒ x∗ = 1 1 ist optimal fur das ILP, ZF( ¨ x <sup>∗</sup>) = 1.

 $299$ 58

メロメメ 倒す メモメメモメー 毛
### Gomory-Schnitte

#### Graphische Darstellung der Lösungsfindung

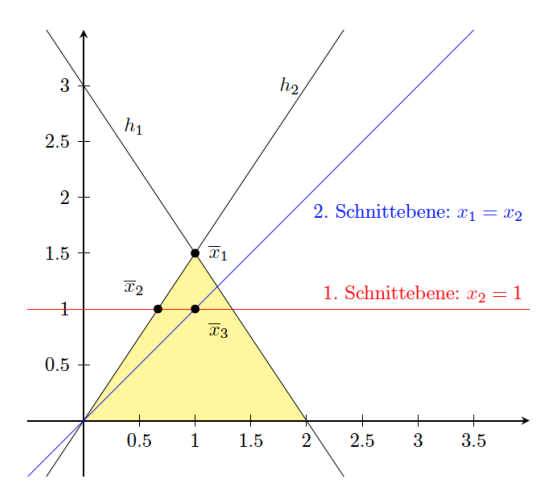

- $\overline{x}_1$  ist optimal für  $(P_0)$
- $\overline{x}_2$  ist optimal nach der ersten Nachoptimierung
- $\overline{x}_3$  ist optimal nach der zweiten Nachoptimierung, und ist
	- ganzzahlig, d.h.,  $\bar{x}_3 = x^*$
	- und damit optimal für  $(P)$ .

 $(1, 1)$   $(1, 1)$   $(1, 1)$   $(1, 1)$   $(1, 1)$   $(1, 1)$   $(1, 1)$   $(1, 1)$   $(1, 1)$ 

# Gomory-Schnitte

#### Satz 1.20 (Endlichkeit des Algorithmus).

Wenn man bei der dualen Simplex-Methode folgendermaßen vorgeht:

- (a) Wähle die erste Zeile mit nicht-ganzzahigem di0 aus und
- (b) Benutze ggf. die lexikographische Version der DSM,

und das ILP zulässig, d.h. nach unten beschränkt ist, so berechnet die DSM in endlich vielen Schritten eine ganzzahlige Lösung oder stellt die Unlösbarkeit des ILP fest.

## Gomory-Schnitte

#### Satz 1.20 (Endlichkeit des Algorithmus).

Wenn man bei der dualen Simplex-Methode folgendermaßen vorgeht:

- (a) Wähle die erste Zeile mit nicht-ganzzahigem di0 aus und
- (b) Benutze ggf. die lexikographische Version der DSM,

und das ILP zulässig, d.h. nach unten beschränkt ist, so berechnet die DSM in endlich vielen Schritten eine ganzzahlige Lösung oder stellt die Unlösbarkeit des ILP fest.

Beweis: ohne Beweis.

Ganzzahlige Optimierung (Branch and Bound-Verfahren: Idee)

### Gegeben:

- ► (P) max { $\langle c, x \rangle$  |  $A \cdot x = b, x \ge 0, x \in \mathbb{Z}^n$ } ein ILP,
- ►  $(P_0)$  max  $\{\langle c, x \rangle \mid A \cdot x = b, x \ge 0, x \in \mathbb{R}^n\}$  eine Relaxation von  $(P)$ ,
- ►  $\tilde{x} \notin \mathbb{Z}^n$  eine Lösung seiner Relaxation  $(P_0)$ , d.h., gibt es ein  $\tilde{x}_i \notin \mathbb{Z}$ .

61

イロト (個) (量) (量) (量) = 重 (の)Q (O

Gesucht:

 $\blacktriangleright$   $x^* \in \mathbb{Z}^n$  eine Lösung für  $(P)$ 

Ganzzahlige Optimierung (Branch and Bound-Verfahren: Idee)

- Betrachte die zwei LOAs  $(P_a)$  und  $(P_B)$  mit  $(P_A)$  max  $\{\langle c, x \rangle \mid A \cdot x = b, x \ge 0, x_i \le \lfloor x_i^* \rfloor, x \in \mathbb{R}^n\},$  $(P_B)$  max  $\{\langle c, x \rangle \mid A \cdot x = b, x \leq 0, x_i \geq \lceil x_i^* \rceil, x \in \mathbb{R}^n\}$  und löse deren Relaxationen in  $\mathbb{R}^n$ .
- ► Schranken berücksichtigen und Teil-LOAs eliminieren.

In der Natur treten oft und viele Probleme auf, bei denen sich um Zusammenhänge zwischen den untersuchten Größen und der Geschwindigkeit oder der Beschleunigung (zeitliche Ableitungen) und/oder der räumlichen Ableitungen, z.B. in der Feldtheorie, handelt .

In der Natur treten oft und viele Probleme auf, bei denen sich um Zusammenhänge zwischen den untersuchten Größen und der Geschwindigkeit oder der Beschleunigung (zeitliche Ableitungen) und/oder der räumlichen Ableitungen, z.B. in der Feldtheorie, handelt .

Mit solchen Problemen beschäftigt man sich in der

- $\blacktriangleright$  Pysik,
- $\blacktriangleright$  Chemie.
- $\blacktriangleright$  Biologie,
- $\blacktriangleright$  Technik.
- $\blacktriangleright$  Wirtschaft,
- $\blacktriangleright$  u.v.m.

In der Natur treten oft und viele Probleme auf, bei denen sich um Zusammenhänge zwischen den untersuchten Größen und der Geschwindigkeit oder der Beschleunigung (zeitliche Ableitungen) und/oder der räumlichen Ableitungen, z.B. in der Feldtheorie, handelt .

Mit solchen Problemen beschäftigt man sich in der

- $\blacktriangleright$  Pysik,
- $\blacktriangleright$  Chemie.
- $\blacktriangleright$  Biologie,
- $\blacktriangleright$  Technik.
- $\blacktriangleright$  Wirtschaft.
- $\blacktriangleright$  u.v.m.

Hierbei geht es die Modellierung mittels Differentialgleichungen und die Lösung von Differentialgleichungen.

**KORK (FRAGE) KEN EL PAQ** 

In der Natur treten oft und viele Probleme auf, bei denen sich um Zusammenhänge zwischen den untersuchten Größen und der Geschwindigkeit oder der Beschleunigung (zeitliche Ableitungen) und/oder der räumlichen Ableitungen, z.B. in der Feldtheorie, handelt .

Mit solchen Problemen beschäftigt man sich in der

- $\blacktriangleright$  Pysik,
- $\blacktriangleright$  Chemie.
- $\blacktriangleright$  Biologie,
- $\blacktriangleright$  Technik
- $\blacktriangleright$  Wirtschaft,
- $\blacktriangleright$  u.v.m.

Hierbei geht es die Modellierung mittels Differentialgleichungen und die Lösung von Differentialgleichungen.

Die Theorie der Lösung von Differentialgleichungen stellt ein wesentliches Gebiet der angewandten Mathematik dar.

4 ロ X イロ X イミ X イミ X コ シ つ Q Q

Beispiel 2.1 (Radioaktiver Zerfall: Beweismethode in der Kriminalistik).

Beispiel 2.2 (Gleich den Zucker oder lieber später?).

Beispiel 2.3 (Auslenkung eines Pendels).

Eine Gleichung, in der eine Variable x und eine gesuchte Funktion  $y=y(x)$ , sowie deren Ableitungen  $y'(x),\,\ldots\,y^{(n)}(x)$  bis zur Ordnung n vorkommen, heißt gewöhnliche Differentialgleichung n-ter Ordnung.

Eine Gleichung, in der eine Variable x und eine gesuchte Funktion  $y=y(x)$ , sowie deren Ableitungen  $y'(x),\,\ldots\,y^{(n)}(x)$  bis zur Ordnung n vorkommen, heißt gewöhnliche Differentialgleichung n-ter Ordnung. Formal:

#### Definition 2.1.

► Sei  $I \subseteq \mathbb{R}$  ein Intervall,  $D_F \subseteq \mathbb{R}^{n+2}$ ,  $n \geq 1$ , bzw.  $D_G \subseteq \mathbb{R}^{n+1}$ . Eine gewöhnliche Differentialgleichung n-ter Ordnung (kurz: DGL) ist eine Gleichung für eine gesuchte Funktion  $v(x)$  der Form

$$
F(x, y, y'(x), \ldots, y^{(n)}(x)) = 0
$$
 (implizite Form),

bzw.

$$
y^{(n)}(x) = G(x, y, y'(x), \dots, y^{(n-1)}(x))
$$
 (explicite Form),

wobei  $F: D_F \to \mathbb{R}$ , bzw.  $G: D_G \to \mathbb{R}$  Funktionen sind.

#### Definition 2.1.

► Sei  $I \subseteq \mathbb{R}$  ein Intervall,  $D_F \subseteq \mathbb{R}^{n+2}$ ,  $n \geq 1$ , bzw.  $D_G \subseteq \mathbb{R}^{n+1}$ . Eine gewöhnliche Differentialgleichung n-ter Ordnung (kurz: DGL) ist eine Gleichung für eine gesuchte Funktion  $v(x)$  der Form

$$
F(x, y, y'(x), \ldots, y^{(n)}(x)) = 0
$$
 (implizite Form),

bzw.

$$
y^{(n)}(x) = G(x, y, y'(x), \dots, y^{(n-1)}(x))
$$
 (explicite Form),

wobei  $F: D_F \to \mathbb{R}$ , bzw.  $G: D_G \to \mathbb{R}$  Funktionen sind.

► Wenn für ein  $x_0 \in Def(y)$  gelten muss, dass

$$
y_0 = y(x_0), y' = y'(x_0), \ldots, y_0^{(n-1)} = y_0^{(n-1)}(x_0),
$$

so nennt man diese  $(n + 1)$  Gleichungen Anfangsbedingungen.

KO K K Ø K K B K B B B D K OKO

#### <span id="page-158-0"></span>Definition 2.1.

► Sei  $I \subseteq \mathbb{R}$  ein Intervall,  $D_F \subseteq \mathbb{R}^{n+2}$ ,  $n \geq 1$ , bzw.  $D_G \subseteq \mathbb{R}^{n+1}$ . Eine gewöhnliche Differentialgleichung n-ter Ordnung (kurz: DGL) ist eine Gleichung für eine gesuchte Funktion  $v(x)$  der Form

$$
F(x, y, y'(x), \ldots, y^{(n)}(x)) = 0
$$
 (implizite Form),

bzw.

$$
y^{(n)}(x) = G(x, y, y'(x), \dots, y^{(n-1)}(x))
$$
 (explicite Form),

wobei  $F: D_F \to \mathbb{R}$ , bzw.  $G: D_G \to \mathbb{R}$  Funktionen sind.

► Wenn für ein  $x_0 \in Def(y)$  gelten muss, dass

$$
y_0 = y(x_0), y' = y'(x_0), \ldots, y_0^{(n-1)} = y_0^{(n-1)}(x_0),
$$

so nennt man diese  $(n + 1)$  Gleichungen Anfangsbedingungen.

**Eine Differentialgleichung mit ihren Anfangsbedingungen nennt man** Anfangswertproblem.

KO K K Ø K K B K B B B D K OKO

#### Definition 2.1.

► Sei  $I \subseteq \mathbb{R}$  ein Intervall,  $D_F \subseteq \mathbb{R}^{n+2}$ ,  $n \geq 1$ , bzw.  $D_G \subseteq \mathbb{R}^{n+1}$ . Eine gewöhnliche Differentialgleichung n-ter Ordnung (kurz: DGL) ist eine Gleichung für eine gesuchte Funktion  $v(x)$  der Form

$$
F(x, y, y'(x), \ldots, y^{(n)}(x)) = 0
$$
 (implizite Form),

bzw.

$$
y^{(n)}(x) = G(x, y, y'(x), \dots, y^{(n-1)}(x))
$$
 (explicite Form),

wobei  $F: D_F \to \mathbb{R}$ , bzw.  $G: D_G \to \mathbb{R}$  Funktionen sind.

► Wenn für ein  $x_0 \in Def(y)$  gelten muss, dass

$$
y_0 = y(x_0), y' = y'(x_0), \ldots, y_0^{(n-1)} = y_0^{(n-1)}(x_0),
$$

so nennt man diese  $(n + 1)$  Gleichungen Anfangsbedingungen.

**Fine Differentialgleichung mit ihren Anfangsbedingungen nennt man** Anfangswertproblem.

Anstatt  $y(x)$  $y(x)$  bzw.  $y^{(i)}(x)$  schreiben wir oft nur y bzw.  $y^{(i)}$ .

#### Beispiel 2.4.

1. 
$$
F(x, y, y') = y' + 2xy - 2x = 0
$$
,  
\n2.  $y' = \frac{x}{y-1}$ ,  
\n3.  $y'' + \left(\frac{2}{x} - \frac{2x}{1-x^2}\right)y' = 0$ ,  
\n4.  $y' = -\lambda y$ 

Die Lösung einer DGL n-ter Ordnung nennt man allgemein, falls sie  $n$  unabhängige Parameter enthält.

Die Lösung nennt man vollständig, falls durch die Parameter alle mögliche Lösungen erfasst werden.

Die Lösung nennt maan speziell oder partikulär, falls sie keine Parameter enthält.

Die Lösung einer DGL n-ter Ordnung nennt man allgemein, falls sie  $n$  unabhängige Parameter enthält.

Die Lösung nennt man vollständig, falls durch die Parameter alle mögliche Lösungen erfasst werden.

Die Lösung nennt maan speziell oder partikulär, falls sie keine Parameter enthält.

Beispiel: an der Tafel.

Die Lösung einer DGL n-ter Ordnung nennt man allgemein, falls sie  $n$  unabhängige Parameter enthält.

Die Lösung nennt man vollständig, falls durch die Parameter alle mögliche Lösungen erfasst werden.

Die Lösung nennt maan speziell oder partikulär, falls sie keine Parameter enthält.

Beispiel: an der Tafel.

Falls nicht anders vereinbart, bezeichnen I bzw. J in diesem Kapitel immer Intervalle in R.

K ロ ▶ K @ ▶ K 할 ▶ K 할 ▶ → 할 → 9 Q Q

#### Definition 2.2 (separabel).

Eine Differentialgleichung  $F(x, y, y') = 0$  erster Ordnung heißt separabel oder trennbar, wenn es zwei stetige Funktionen  $f$  und  $g$ mit  $f: I \to \mathbb{R}, g: J \to \mathbb{R}$  gibt, so dass sie sich in der Form

$$
y'=f(x)\cdot g(y)
$$

darstellen lässt

#### Satz 2.5.

Das Anfangwertproblem  $y' = f(x) \cdot g(y)$ , mit den Funktionen  $f: I \to \mathbb{R}, g: J \to \mathbb{R}$  und dem Anfangswert  $y(x_0) = y_0 \in J, g \neq 0$ auf J, hat eine eindeutige Lösung  $y$  und es gilt:

$$
y(x) = G^{-1}(F(x)),
$$

wobei G $(y)$  bzw.  $F(x)$  die Stammfunktion von  $\frac{1}{g(y)}$  bzw. von  $f(x)$ ist.

#### Satz 2.5.

Das Anfangwertproblem  $y' = f(x) \cdot g(y)$ , mit den Funktionen  $f: I \to \mathbb{R}, g: J \to \mathbb{R}$  und dem Anfangswert  $y(x_0) = y_0 \in J, g \neq 0$ auf J, hat eine eindeutige Lösung  $y$  und es gilt:

$$
y(x) = G^{-1}(F(x)),
$$

wobei G(y) bzw.  $F(x)$  die Stammfunktion von  $\frac{1}{g(y)}$  bzw. von  $f(x)$ ist. Man erhält die Lösung, in dem man die Gleichung

$$
\int\limits_{y_0}^{y}\frac{1}{g(y)}dy=\int\limits_{x_0}^{x}f(x)dx.
$$

nach y auflöst.

K ロ X イ団 X スミ X スミ X ニミー のなぐ

#### Satz 2.5.

Das Anfangwertproblem  $y' = f(x) \cdot g(y)$ , mit den Funktionen  $f: I \to \mathbb{R}, g: J \to \mathbb{R}$  und dem Anfangswert  $y(x_0) = y_0 \in J, g \neq 0$ auf J, hat eine eindeutige Lösung  $y$  und es gilt:

$$
y(x) = G^{-1}(F(x)),
$$

wobei G(y) bzw.  $F(x)$  die Stammfunktion von  $\frac{1}{g(y)}$  bzw. von  $f(x)$ ist. Man erhält die Lösung, in dem man die Gleichung

$$
\int\limits_{y_0}^{y}\frac{1}{g(y)}dy=\int\limits_{x_0}^{x}f(x)dx.
$$

nach y auflöst.

#### Beweis: an der Tafel.

#### Beispiel 2.6.

Lösen Sie das Anfangswertproblem:

$$
y'=xy-2y, \ y(1)=2.
$$

#### Lösung: an der Tafel.

# Definition 2.3 (Lineare DGL 1. Ordnung). Eine DGL der Form

$$
y'+a(x)\cdot y=f(x)
$$

nennt man linear. Dabei sind a und f auf einem Intervall I stetige Funktionen.

### Definition 2.3 (Lineare DGL 1. Ordnung). Eine DGL der Form

$$
y'+a(x)\cdot y=f(x)
$$

nennt man linear. Dabei sind a und f auf einem Intervall I stetige Funktionen.

Die Funktion  $f(x)$  heißt Störfunktion.

- $\triangleright$  Wenn  $f(x) \equiv 0$ , so heißt die DGL homogen,
- $\blacktriangleright$  anderenfalls heißt sie *inhomogen*

4 0 X 4 8 X 4 3 X 4 3 X 4 5 X 4 8 4 9 4 0 4 0

Satz 2.7. Die lineare DGL

$$
y'+a(x)\cdot y=f(x)
$$

mit  $a: I \to \mathbb{R}$  und  $f: I \to \mathbb{R}$  stetig und  $x_0 \in I$ , besitzt die vollständige Lösung,

1. falls die DGL homogen ist,

$$
y(x) = c \cdot e^{-A(x)},
$$

2. falls die DGL inhomogen ist,

$$
y(x) = \Big(\int\limits_{x_0}^{x} f(t) \cdot e^{A(t)} dt + c\Big) e^{-A(x)},
$$

wobei  $c \in \mathbb{R}$  und  $A(x)$  eine Stammfunktion von  $a(x)$  ist.

4 ロ X イロ X イミ X イミ X コ シ つ Q Q

Satz 2.7. Die lineare DGL

$$
y'+a(x)\cdot y=f(x)
$$

mit a :  $I \to \mathbb{R}$  und  $f : I \to \mathbb{R}$  stetig und  $x_0 \in I$ , besitzt die vollständige Lösung,

1. falls die DGL homogen ist,

$$
y(x) = c \cdot e^{-A(x)},
$$

2. falls die DGL inhomogen ist,

$$
y(x) = \Big(\int\limits_{x_0}^{x} f(t) \cdot e^{A(t)} dt + c\Big) e^{-A(x)},
$$

wobei  $c \in \mathbb{R}$  und  $A(x)$  eine Stammfunktion von  $a(x)$  ist. Beweis: an der Tafel. 4 ロ X イロ X イミ X イミ X コ シ つ Q Q Lineare Differentialgleichungen 1.Ordnung

#### Beispiel 2.8.

1. Lösen Sie das Anfangswertproblem:

$$
y' + y \cdot \tan x = \cos x, \quad y(0) = \frac{\pi}{2}.
$$

2. Finden Sie die vollständige Lösung der DGL

$$
y' + \frac{1}{x} \cdot y = \sin x.
$$

74

4 ロ X イロ X イミ X イミ X コ シ つ Q Q

Lineare Differentialgleichungen n-ter Ordnung

 $\triangleright$  Wir betrachten die lin. DGL n-ter Ordnung

$$
y^{(n)} + a_1(x) \cdot y^{(n-1)} + \ldots + a_{n-1}(x) \cdot y' + a_n(x) \cdot y = f(x)
$$

mit  $a_i(x)$ ,  $f(x)$  :  $I \rightarrow \mathbb{R}$  für alle  $i \in \{1, \ldots, n\}$ .

Lineare Differentialgleichungen n-ter Ordnung

 $\triangleright$  Wir betrachten die lin. DGL n-ter Ordnung

 $y^{(n)} + a_1(x) \cdot y^{(n-1)} + \ldots + a_{n-1}(x) \cdot y' + a_n(x) \cdot y = f(x)$ 

mit  $a_i(x)$ ,  $f(x)$  :  $I \to \mathbb{R}$  für alle  $i \in \{1, \ldots, n\}$ .

► Die Menge der Lösungen  $y: I \to \mathbb{R}$  der entspr. homogenen DGL ist ein Unterraum (Bez. H) des Vektorraums aller reelen Funktionen auf *I*. Das ist leicht zu überprüfen.

Eine Basis von  $H$  nennt man auch Fundamentalsystem für das DGL.

KO K KØ K K E K K E K DA OKO

Lineare Differentialgleichungen n-ter Ordnung

 $\triangleright$  Wir betrachten die lin. DGL *n*-ter Ordnung

 $y^{(n)} + a_1(x) \cdot y^{(n-1)} + \ldots + a_{n-1}(x) \cdot y' + a_n(x) \cdot y = f(x)$ 

mit  $a_i(x)$ ,  $f(x)$  :  $I \rightarrow \mathbb{R}$  für alle  $i \in \{1, \ldots, n\}$ .

 $\triangleright$  Die Menge der Lösungen y :  $I \rightarrow \mathbb{R}$  der entspr. homogenen DGL ist ein Unterraum (Bez. H) des Vektorraums aller reelen Funktionen auf *I*. Das ist leicht zu überprüfen.

Eine Basis von  $H$  nennt man auch Fundamentalsystem für das DGL.

► Wenn alle  $a_i(x) = a_i \in \mathbb{R}$ , so erhalten wir eine DGL *n*-ter Ordnung mit konstanten Koeffizienten.

Lineare Differentialgleichungen n-ter Ordnung mit konstanten Koeffizienten

▶ Wir betrachten die homogene lin. DGL

$$
y^{(n)} + a_1 \cdot y^{(n-1)} + \ldots + a_{n-1} \cdot y' + a_n \cdot y = 0 \qquad (*)
$$

mit  $a_i \in \mathbb{R}$  für alle  $i \in \{1, \ldots, n\}$ .

Lineare Differentialgleichungen n-ter Ordnung mit konstanten Koeffizienten

► Wir betrachten die homogene lin. DGL

$$
y^{(n)} + a_1 \cdot y^{(n-1)} + \ldots + a_{n-1} \cdot y' + a_n \cdot y = 0 \qquad (*)
$$

YO K (@ K (B K E K E V A Q Q

mit  $a_i \in \mathbb{R}$  für alle  $i \in \{1, \ldots, n\}$ .

► Wir betrachten jetzt den Lösungsansatz e<sup> $\lambda x$ </sup>, d.h.,  $y(x) = e^{\lambda x}$ . Folglich gilt noch:  $y' = \lambda e^{\lambda x}, \ldots, y^{(n)} = \lambda^n e^{\lambda x}.$ 

Lineare Differentialgleichungen n-ter Ordnung mit konstanten Koeffizienten

► Wir betrachten die homogene lin. DGL

$$
y^{(n)} + a_1 \cdot y^{(n-1)} + \ldots + a_{n-1} \cdot y' + a_n \cdot y = 0 \qquad (*)
$$

mit  $a_i \in \mathbb{R}$  für alle  $i \in \{1, \ldots, n\}$ .

- ► Wir betrachten jetzt den Lösungsansatz e<sup> $\lambda x$ </sup>, d.h.,  $y(x) = e^{\lambda x}$ . Folglich gilt noch:  $y' = \lambda e^{\lambda x}, \ldots, y^{(n)} = \lambda^n e^{\lambda x}.$
- $\blacktriangleright$  Wir erhalten

$$
\lambda^n e^{\lambda x} + a_1 \lambda^{n-1} e^{\lambda x} + \ldots + a_{n-1} \lambda e^{\lambda x} + a_n e^{\lambda x} = 0.
$$

KORK@RKERKER E DAG
► Wir betrachten die homogene lin. DGL

$$
y^{(n)} + a_1 \cdot y^{(n-1)} + \ldots + a_{n-1} \cdot y' + a_n \cdot y = 0 \qquad (*)
$$

mit  $a_i \in \mathbb{R}$  für alle  $i \in \{1, \ldots, n\}.$ 

- ► Wir betrachten jetzt den Lösungsansatz e<sup> $\lambda x$ </sup>, d.h.,  $y(x) = e^{\lambda x}$ . Folglich gilt noch:  $y' = \lambda e^{\lambda x}, \ldots, y^{(n)} = \lambda^n e^{\lambda x}.$
- $\blacktriangleright$  Wir erhalten

$$
\lambda^n e^{\lambda x} + a_1 \lambda^{n-1} e^{\lambda x} + \ldots + a_{n-1} \lambda e^{\lambda x} + a_n e^{\lambda x} = 0.
$$

▶ Das Polynom

$$
\lambda^{n}+a_{1}\lambda^{n-1}+\ldots+a_{n-1}\lambda+a_{n}=0
$$

heißt das charakteristische Polynom der DGL (∗).

イロト イ団ト イミト イミド ニミー つんぐ

Aus den Nullstellen des charakteristischen Polynoms kann man ein Fundamentalsystem für  $(*)$  konstruieren:

Aus den Nullstellen des charakteristischen Polynoms kann man ein Fundamentalsystem für  $(*)$  konstruieren:

Fall 1: Ist  $\lambda$  eine einfache reelle Nullstelle, so ist  $e^{\lambda x}$  eine Lösung von (∗).

Aus den Nullstellen des charakteristischen Polynoms kann man ein Fundamentalsystem für  $(*)$  konstruieren:

Fall 1: Ist  $\lambda$  eine einfache reelle Nullstelle, so ist  $e^{\lambda x}$  eine Lösung von (∗).

77

KO K K Ø K K B K B B B D K OKO

Fall 2: Ist  $\lambda = \alpha + i\beta$  eine einfache komplexe Nullstelle, so sind  $e^{\alpha x}$  cos  $\beta x$  und  $e^{\alpha x}$  sin  $\beta x$  zwei Lösungen von (\*).

Aus den Nullstellen des charakteristischen Polynoms kann man ein Fundamentalsystem für  $(*)$  konstruieren:

- Fall 1: Ist  $\lambda$  eine einfache reelle Nullstelle, so ist  $e^{\lambda x}$  eine Lösung von (∗).
- Fall 2: Ist  $\lambda = \alpha + i\beta$  eine einfache komplexe Nullstelle, so sind  $e^{\alpha x}$  cos  $\beta x$  und  $e^{\alpha x}$  sin  $\beta x$  zwei Lösungen von (\*).

Achtung! Mit  $\alpha + i\beta$  ist auch  $\alpha - i\beta$  auch eine Nullstelle, die aber keine neue lin. unabhängige Lösungen liefert.

77

KO K K Ø K K B K B B B D K OKO

Aus den Nullstellen des charakteristischen Polynoms kann man ein Fundamentalsystem für  $(*)$  konstruieren:

- Fall 1: Ist  $\lambda$  eine einfache reelle Nullstelle, so ist  $e^{\lambda x}$  eine Lösung von (∗).
- Fall 2: Ist  $\lambda = \alpha + i\beta$  eine einfache komplexe Nullstelle, so sind  $e^{\alpha x}$  cos  $\beta x$  und  $e^{\alpha x}$  sin  $\beta x$  zwei Lösungen von (\*).

Achtung! Mit  $\alpha + i\beta$  ist auch  $\alpha - i\beta$  auch eine Nullstelle, die aber keine neue lin. unabhängige Lösungen liefert.

77

Fall 3: Ist  $\lambda$  eine k-fache reelle Nullstelle, so sind  $x^i e^{\lambda x}, i\in \{0,1,\ldots, k-1\}$   $k$  lin. unabh. Lösungen von  $(*)$ .

Aus den Nullstellen des charakteristischen Polynoms kann man ein Fundamentalsystem für  $(*)$  konstruieren:

- Fall 1: Ist  $\lambda$  eine einfache reelle Nullstelle, so ist  $e^{\lambda x}$  eine Lösung von (∗).
- Fall 2: Ist  $\lambda = \alpha + i\beta$  eine einfache komplexe Nullstelle, so sind  $e^{\alpha x}$  cos  $\beta x$  und  $e^{\alpha x}$  sin  $\beta x$  zwei Lösungen von (\*).

Achtung! Mit  $\alpha + i\beta$  ist auch  $\alpha - i\beta$  auch eine Nullstelle, die aber keine neue lin. unabhängige Lösungen liefert.

Fall 3: Ist  $\lambda$  eine k-fache reelle Nullstelle, so sind  $x^i e^{\lambda x}, i\in \{0,1,\ldots, k-1\}$   $k$  lin. unabh. Lösungen von  $(*)$ . Fall 3: Ist  $\lambda = \alpha + i\beta$  eine k-fache komplexe Nullstelle, so sind  $x^{i} e^{\alpha x} \cos \beta x$  und  $x^{i} e^{\alpha x} \sin \beta x$  mit  $i \in \{0, 1, \ldots, k-1\}$  2k lin. unabh. Lösungen von (\*).

Aus den Nullstellen des charakteristischen Polynoms kann man ein Fundamentalsystem für  $(*)$  konstruieren:

- Fall 1: Ist  $\lambda$  eine einfache reelle Nullstelle, so ist  $e^{\lambda x}$  eine Lösung von (∗).
- Fall 2: Ist  $\lambda = \alpha + i\beta$  eine einfache komplexe Nullstelle, so sind  $e^{\alpha x}$  cos  $\beta x$  und  $e^{\alpha x}$  sin  $\beta x$  zwei Lösungen von (\*).

Achtung! Mit  $\alpha + i\beta$  ist auch  $\alpha - i\beta$  auch eine Nullstelle, die aber keine neue lin. unabhängige Lösungen liefert.

Fall 3: Ist  $\lambda$  eine k-fache reelle Nullstelle, so sind  $x^i e^{\lambda x}, i\in \{0,1,\ldots, k-1\}$   $k$  lin. unabh. Lösungen von  $(*)$ . Fall 3: Ist  $\lambda = \alpha + i\beta$  eine k-fache komplexe Nullstelle, so sind  $x^{i} e^{\alpha x} \cos \beta x$  und  $x^{i} e^{\alpha x} \sin \beta x$  mit  $i \in \{0, 1, \ldots, k-1\}$  2k lin. unabh. Lösungen von (\*).

Beweis : Ohne.

#### Beispiel 2.9.

Bestimmen Sie ein Fundamentalsystem für folgende DGL:

$$
y''-2y'+y=0
$$

#### Lösung 2.10.

Das charakteristische Polynom ist

 $\lambda^2-2\lambda+1=0,$ 

d.h.,

$$
(\lambda - 1)^2 = 0.
$$

Die Nullstellen sind, folglich,  $\lambda_{1,2} = 1$  und damit bilden die Lösungen e<sup>x</sup> und xe<sup>x</sup> ein Fundamentalsystem für die betrachtete DGL.

KO K K Ø K K E K E E K V R K K K K K K E

Die inhomogene lin. DGL

$$
y^{(n)} + a_1 \cdot y^{(n-1)} + \ldots + a_{n-1} \cdot y' + a_n \cdot y = f(x), f(x) \neq 0
$$

ist i.a. nicht analytisch lösbar.

In vielen speziellen Fallen kann man jedoch eine Lösung finden.

KORK (DRAMERALE) DAG

Sei 
$$
y'' = f(x, y, y'')
$$

eine Differentialgleichung 2.Ordnung, bzw. zusammen mit

$$
y(x_0) = y_0
$$
 und  $y'(x_0) = y'_0$ 

ein Anfangswertproblem.

Wir betrachten hier 2 Fälle:

1. Fall:  $y'' = f(x)$ .

1. Fall:  $y'' = f(x)$ .

Die vollständige Lösung erhalten nach 2 mal integrieren.

1. Fall:  $y'' = f(x)$ .

Die vollständige Lösung erhalten nach 2 mal integrieren.

2. Fall:  $y'' = f(x, y')$ .

1. Fall:  $y'' = f(x)$ .

Die vollständige Lösung erhalten nach 2 mal integrieren.

2. Fall:  $y'' = f(x, y')$ .

Die vollständige Lösung erhalten mittels

- $\blacktriangleright$  der Substitution  $z(x) = y'(x)$ .
- ▶ Dann erhalten wir aus der gegebenen DGL 2. Ordnung die Gleichung  $z' = f(x, z)$ , die eine DGL 1. Ordnung ist. Wenn wir diese lösen können, erhalten wir z mit  $z(x_0) = y'_0$ .
- $\triangleright$  y berechnen wir durch Integrieren von z.

KO K K @ K K E K E E L Y A Q Q

<span id="page-195-0"></span>1. Fall:  $y'' = f(x)$ .

Die vollständige Lösung erhalten nach 2 mal integrieren.

2. Fall:  $y'' = f(x, y')$ .

Die vollständige Lösung erhalten mittels

- $\blacktriangleright$  der Substitution  $z(x) = y'(x)$ .
- ▶ Dann erhalten wir aus der gegebenen DGL 2. Ordnung die Gleichung  $z' = f(x, z)$ , die eine DGL 1. Ordnung ist. Wenn wir diese lösen können, erhalten wir z mit  $z(x_0) = y'_0$ .
- $\triangleright$  y berechnen wir durch Integrieren von z.

#### Beispiel: an der Tafel.

KO K K @ K K E K E E L Y A Q Q

# <span id="page-196-0"></span>ANHANG

## Definition 3.1 (Verknüpfung).

Seien  $M_1, M_2, M_3$  drei nichtleere Mengen.

► Eine *Verknüpfung*  $\circ$  *von M*<sub>1</sub>  $\times$  *M*<sub>2</sub> in *M*<sub>3</sub> ist eine Abbildung von  $M_1 \times M_2$  in  $M_3$ , d.h.

 $\circ: M_1 \times M_2 \rightarrow M_3$ .

83

イロト イ団ト イミト イミド ニミー つんぐ

#### Definition 3.1 (Verknüpfung).

Seien  $M_1, M_2, M_3$  drei nichtleere Mengen.

► Eine *Verknüpfung*  $\circ$  *von M*<sub>1</sub>  $\times$  *M*<sub>2</sub> in *M*<sub>3</sub> ist eine Abbildung von  $M_1 \times M_2$  in  $M_3$ , d.h.

$$
\circ: M_1 \times M_2 \to M_3.
$$

 $\blacktriangleright$  Falls  $M_1 = M_2 = M_3 =: M$  ist, dann nennt man die Verknüpfung  $\circ$  abgeschlossen bzw. eine Verknüpfung auf M.

4 0 X 4 8 X 4 8 X 4 8 X 8 4 9 4 0 4 6

#### Definition 3.1 (Verknüpfung).

Seien  $M_1, M_2, M_3$  drei nichtleere Mengen.

► Eine *Verknüpfung*  $\circ$  *von M*<sub>1</sub>  $\times$  *M*<sub>2</sub> in *M*<sub>3</sub> ist eine Abbildung von  $M_1 \times M_2$  in  $M_3$ , d.h.

$$
\circ: M_1 \times M_2 \to M_3.
$$

- $\blacktriangleright$  Falls  $M_1 = M_2 = M_3 =: M$  ist, dann nennt man die Verknüpfung  $\circ$  abgeschlossen bzw. eine Verknüpfung auf M.
- $\triangleright$  Wir nennen  $(M, \circ)$  eine algebraische Struktur, falls  $\circ$ abgeschlossen auf M ist.

K ロ ▶ K @ ▶ K 할 ▶ K 할 ▶ → 할 → 9 Q Q

## Definition 3.2 (Halbgruppe).

Eine algebraische Struktur ( $M$ , $\circ$ ) heißt Halbgruppe, falls die Veknüpfung  $\circ$  assoziativ ist, d.h.

für alle a, b und c gilt:  $a \circ (b \circ c) = (a \circ b) \circ c$ .

# <span id="page-201-0"></span>Beispiele für Halbgruppen

- $\blacktriangleright$  (N, +)
- $\blacktriangleright$   $(\mathbb{N}, \cdot)$
- $\blacktriangleright$   $(\mathbb{Z}, +)$
- $\blacktriangleright$   $(\mathbb{Z}, \cdot)$
- $\blacktriangleright$   $(\mathbb{R}, +)$
- $\blacktriangleright$   $(\mathbb{R}, \cdot)$

► Sei  $M := \{0, 1, 2, 3, 4\}$  und sei  $\circ$  wie folgt definiert:

$$
\begin{array}{c|cccc}\n\circ & 0 & 1 & 2 & 3 & 4 \\
\hline\n0 & 0 & 1 & 2 & 3 & 4 \\
1 & 1 & 2 & 3 & 4 & 0 \\
2 & 2 & 3 & 4 & 0 & 1 \\
3 & 3 & 4 & 0 & 1 & 2 \\
4 & 4 & 0 & 1 & 2 & 3\n\end{array}
$$

#### <span id="page-202-0"></span>Definition 3.3 (neutrales Element).

Sei  $(M, ∘)$  eine algebraische Struktur und  $e ∈ M$ . Das Element e heißt ein neutrales Element, falls gilt:

 $e \circ a = a \circ e = a$  für alle  $a \in M$ .

#### <span id="page-203-0"></span>Definition 3.3 (neutrales Element).

Sei  $(M, \circ)$  eine algebraische Struktur und  $e \in M$ . Das Element e heißt ein neutrales Element, falls gilt:

 $eg a = a \circ e = a$  für alle  $a \in M$ .

#### Definition 3.4 (inverses Element).

Sei (M, ☉) eine algebraische Struktur mit einem neutralen Element e und sei  $a \in M$ . Das Element  $b \in M$  heißt ein *inverses Element* von a, falls gilt:

 $a \circ b = b \circ a = e$ .

K □ ▶ K @ ▶ K 글 X K 글 X L 글 X O Q C

#### <span id="page-204-0"></span>Definition 3.3 (neutrales Element).

Sei  $(M, \circ)$  eine algebraische Struktur und  $e \in M$ . Das Element e heißt ein neutrales Element, falls gilt:

 $eg a = a \circ e = a$  für alle  $a \in M$ .

## Definition 3.4 (inverses Element).

Sei (M, ☉) eine algebraische Struktur mit einem neutralen Element e und sei  $a \in M$ . Das Element  $b \in M$  heißt ein *inverses Element* von a, falls gilt:

 $a \circ b = b \circ a = e$ .

#### Bemerkung 3.1.

- ► Das neutrale Element einer algebraischen Struktur ist eindeutig bestimmt.
- ► Das inverse Element [ein](#page-203-0)es Elements in ein[er](#page-205-0) [a](#page-201-0)[l](#page-202-0)[g](#page-204-0)[e](#page-196-0)[br](#page-195-0)[a](#page-196-0)[isc](#page-234-0)[h](#page-195-0)e[n](#page-234-0) Struktur ist eindeutig bestimmt.

### <span id="page-205-0"></span>Definition 3.5 (Monoid).

Die algebraische Struktur ( $M$ ,  $\circ$ ) heißt ein *Monoid*, falls gilt:

- $\blacktriangleright$   $(M, \circ)$  ist eine Halbgruppe und
- $(M, \circ)$  hat ein neutrales Element.

## Definition 3.5 (Monoid).

Die algebraische Struktur ( $M$ ,  $\circ$ ) heißt ein *Monoid*, falls gilt:

- $\blacktriangleright$   $(M, \circ)$  ist eine Halbgruppe und
- $\blacktriangleright$   $(M, \circ)$  hat ein neutrales Element.

## Definition 3.6 (Gruppe).

Die algebraische Struktur ( $M$ ,  $\circ$ ) heißt ein Gruppe, falls gilt:

- $\blacktriangleright$   $(M, \circ)$  ist ein Monoid und
- iedes Element a von M besitzt ein inverses Element bzgl.  $\circ$  in M.

K ロ ▶ K @ ▶ K 할 ▶ K 할 ▶ → 할 → ⊙ Q Q

# Beispiele für Halbgruppen

- $\blacktriangleright$  (N, +)
- $\blacktriangleright$   $(\mathbb{N}, \cdot)$
- $\blacktriangleright$   $(\mathbb{Z}, +)$
- $\blacktriangleright$   $(\mathbb{Z}, \cdot)$
- $\blacktriangleright$   $(\mathbb{R}, +)$
- $\blacktriangleright$   $(\mathbb{R}, \cdot)$

► Sei  $M := \{0, 1, 2, 3, 4\}$  und sei  $\circ$  wie folgt definiert:

$$
\begin{array}{c|cccc}\n\circ & 0 & 1 & 2 & 3 & 4 \\
\hline\n0 & 0 & 1 & 2 & 3 & 4 \\
1 & 1 & 2 & 3 & 4 & 0 \\
2 & 2 & 3 & 4 & 0 & 1 \\
3 & 3 & 4 & 0 & 1 & 2 \\
4 & 4 & 0 & 1 & 2 & 3\n\end{array}
$$

## Beispiele für Gruppen

- I  $\blacktriangleright$   $(\mathbb{Z}, +)$
- I

I

- $\blacktriangleright$   $(\mathbb{R}, +)$
- $\blacktriangleright$  ( $\mathbb{R}\backslash\{0\},\cdot$ )
- ► Sei  $M := \{0, 1, 2, 3, 4\}$  und sei  $\circ$  wie folgt definiert:

$$
\begin{array}{c|cccc}\n\circ & 0 & 1 & 2 & 3 & 4 \\
\hline\n0 & 0 & 1 & 2 & 3 & 4 \\
1 & 1 & 2 & 3 & 4 & 0 \\
2 & 2 & 3 & 4 & 0 & 1 \\
3 & 3 & 4 & 0 & 1 & 2 \\
4 & 4 & 0 & 1 & 2 & 3\n\end{array}
$$

イロト イ団ト イミト イミド ニミー つんぐ

## Definition 3.7 (kommutativ).

Eine algebraische Struktur ( $M$ , $\circ$ ) heißt kommutativ, falls gilt:

 $a \circ b = b \circ a$  für alle  $a, b \in M$ .

## Definition 3.7 (kommutativ).

Eine algebraische Struktur ( $M$ , $\circ$ ) heißt kommutativ, falls gilt:

 $a \circ b = b \circ a$  für alle  $a, b \in M$ .

#### Bemerkung 3.2.

Kommutative Halbgruppen und Gruppen nennt man auch abelsch.

Beispiel für eine nicht-kommutative Halbgruppe

► Sei  $M := \{0, 1, 2\}$  und sei  $\circ$  wie folgt definiert:

$$
\begin{array}{c|cccc}\n\circ & 0 & 1 & 2 \\
\hline\n0 & 0 & 0 & 0 \\
1 & 1 & 1 & 1 \\
2 & 2 & 2 & 2\n\end{array}
$$

KO K K @ K K E K E E L Y A Q Q

Beispiel für eine nicht-kommutative Halbgruppe

► Sei  $M := \{0, 1, 2\}$  und sei  $\circ$  wie folgt definiert:

$$
\begin{array}{c|cccc}\n\circ & 0 & 1 & 2 \\
\hline\n0 & 0 & 0 & 0 \\
1 & 1 & 1 & 1 \\
2 & 2 & 2 & 2\n\end{array}
$$

Dabei sei die Verknüpfung  $\circ$  von  $M \times M$ .

Beispiel für eine nicht-kommutative Halbgruppe

► Sei  $M := \{0, 1, 2\}$  und sei  $\circ$  wie folgt definiert:

$$
\begin{array}{c|cccc}\n\circ & 0 & 1 & 2 \\
\hline\n0 & 0 & 0 & 0 \\
1 & 1 & 1 & 1 \\
2 & 2 & 2 & 2\n\end{array}
$$

Dabei sei die Verknüpfung  $\circ$  von  $M \times M$ . Es gilt z.B.:  $2 \circ 1 = 2 \neq 1 = 1 \circ 2$ .

90

K ロ ▶ K @ ▶ K 할 ▶ K 할 ▶ → 할 → ⊙ Q Q

## Definition 3.8 (Verband).

Die Struktur (M, o, •) heißt ein Verband, falls gilt:

- $\blacktriangleright$   $(M, \circ)$  und  $(M, \bullet)$  sind abelsche Halbgruppen,
- ► für o und gelten die Absorptionsgesetze, d.h. für alle drei Elementea,  $b$  und  $c$  aus  $M$  gilt:

$$
a\circ (b\bullet a)=a\text{ und }a\bullet (b\circ a)=a.
$$

K ロ ▶ K @ ▶ K 할 ▶ K 할 ▶ → 할 → 9 Q Q

## Beispiel

- 1.  $(N^+, ggT, kgV)$  ist ein Verband.
- 2. Sei A eine beliebige Menge und  $\wp(A)$  ihre Potenzmenge. Dann ist  $(\wp(A), \cup, \cap)$  ein Verband.
### Definition 3.9 (Ring).

Die Struktur ( $M$ ,  $\circ$ ,  $\bullet$ ) heißt ein Ring, falls gilt:

- $\blacktriangleright$   $(M, \circ)$  ist eine abelsche Gruppe,
- $\blacktriangleright$   $(M, \bullet)$  ist eine Halbgruppe,
- ► für o und gilt die Distributivität, d.h. für alle drei Elemente a, b und c aus  $M$  gilt:

$$
(a \circ b) \bullet c = (a \bullet c) \circ (b \bullet c)
$$
  
und 
$$
a \bullet (b \circ c) = (a \bullet b) \circ (a \bullet c).
$$

K ロ ▶ K @ ▶ K 할 ▶ K 할 ▶ → 할 → 9 Q Q

### Definition 3.9 (Ring).

Die Struktur  $(M, \circ, \bullet)$  heißt ein Ring, falls gilt:

- $\blacktriangleright$   $(M, \circ)$  ist eine abelsche Gruppe,
- $\blacktriangleright$   $(M, \bullet)$  ist eine Halbgruppe,
- ► für o und gilt die Distributivität, d.h. für alle drei Elemente a, b und c aus  $M$  gilt:

$$
(a \circ b) \bullet c = (a \bullet c) \circ (b \bullet c)
$$
  
and 
$$
a \bullet (b \circ c) = (a \bullet b) \circ (a \bullet c).
$$

#### Bemerkung 3.3.

Falls die Verknüpfung  $\bullet$  in dem Ring  $(M, \circ, \bullet)$  kommutativ ist, so nennt man den Ring kommutativ.

K ロ ▶ K @ ▶ K 할 ▶ K 할 ▶ → 할 → ⊙ Q Q

### Definition 3.10 (Körper).

Die Struktur  $(M, \circ, \bullet)$  heißt ein Körper, falls gilt:

- $\blacktriangleright$  (*M*,  $\circ$ ) ist eine abelsche Gruppe mit  $e_1$  als Neutralelement,
- $\blacktriangleright$   $(M \setminus \{e_1\}, \bullet)$  ist eine abelsche Gruppe mit Neutralelement  $e_2$ ,
- ► für o und gilt die Distributivität, d.h. für alle drei Elemente a, b und c aus  $M$  gilt:

$$
(a \circ b) \bullet c = (a \bullet c) \circ (b \bullet c)
$$
  
and 
$$
a \bullet (b \circ c) = (a \bullet b) \circ (a \bullet c).
$$

K ロ X イ団 X K ミ X K ミ X ミ → ウ Q C

 $\blacktriangleright$  Ring:

- $\blacktriangleright$   $(\mathbb{Z}, +, \cdot)$ , kommutativ
- $\blacktriangleright$   $(\mathbb{Q}, +, \cdot)$ , kommutativ
- $\blacktriangleright$   $(\mathbb{R}, +, \cdot)$ , kommutativ
- $\triangleright$   $(M, +, \cdot)$ , nicht-kommutativ, wobei  $M := \{A \mid A \in \mathbb{R}(n, n)\}$ die Menge alle quadratischen Matrizen mit n Zeilen/Spalten und reellen Zahlen als Elemente ist.

95

K ロ > K 伊 > K ミ > K ミ > ニ ミ → の Q Q

 $\blacktriangleright$  kein Ring

 $\blacktriangleright$   $(\mathbb{N}, +, \cdot)$ 

► Körper:

- $\blacktriangleright$   $(\mathbb{Q}, +, \cdot)$  $\blacktriangleright$   $(\mathbb{R}, +, \cdot)$ I
- ► kein Körper
	- $\blacktriangleright$   $(\mathbb{N}, +, \cdot)$
	- $\blacktriangleright$   $(\mathbb{Z}, +, \cdot)$
	- $\blacktriangleright$   $(M, +, \cdot)$

96

 $299$ 

イロメ イ団メ イミメ イモメー 老

► Für Ringe und Körper bezeichnet man oft die erste Verknüpfung mit  $+$  (anstatt  $\circ$ ) und die zweite Verknüpfung  $mit \cdot (anstatt \bullet).$ 

- ▶ Für Ringe und Körper bezeichnet man oft die erste Verknüpfung mit  $+$  (anstatt  $\circ$ ) und die zweite Verknüpfung  $mit \cdot (anstatt \bullet).$
- $\triangleright$  Das Neutralelement  $e_1$  wird auch **Nullelement** des  $Rings/Körpers$  genannt und wird oft mit  $\theta$  bezeichnet.

- ► Für Ringe und Körper bezeichnet man oft die erste Verknüpfung mit  $+$  (anstatt  $\circ$ ) und die zweite Verknüpfung mit  $\cdot$  (anstatt  $\bullet$ ).
- $\triangleright$  Das Neutralelement  $e_1$  wird auch **Nullelement** des  $Rings/Körpers$  genannt und wird oft mit  $\theta$  bezeichnet.
- $\triangleright$  Das Neutralelement e<sub>2</sub> wird auch Einselement des Körpers genannt und wird oft mit 1 bezeichnet.

- ► Für Ringe und Körper bezeichnet man oft die erste Verknüpfung mit  $+$  (anstatt  $\circ$ ) und die zweite Verknüpfung mit  $\cdot$  (anstatt  $\bullet$ ).
- $\triangleright$  Das Neutralelement  $e_1$  wird auch **Nullelement** des  $Rings/Körpers$  genannt und wird oft mit  $\theta$  bezeichnet.
- $\triangleright$  Das Neutralelement e<sub>2</sub> wird auch Einselement des Körpers genannt und wird oft mit 1 bezeichnet.
- $\triangleright$  Das inverse Element eines Elements a bzgl.  $+$  bezeichnet man auch mit  $-a$

- ► Für Ringe und Körper bezeichnet man oft die erste Verknüpfung mit  $+$  (anstatt  $\circ$ ) und die zweite Verknüpfung mit  $\cdot$  (anstatt  $\bullet$ ).
- $\triangleright$  Das Neutralelement  $e_1$  wird auch **Nullelement** des  $Rings/Körpers$  genannt und wird oft mit  $\theta$  bezeichnet.
- $\triangleright$  Das Neutralelement e<sub>2</sub> wird auch Einselement des Körpers genannt und wird oft mit 1 bezeichnet.
- $\triangleright$  Das inverse Element eines Elements a bzgl.  $+$  bezeichnet man auch mit  $-a$
- $\triangleright$  Das inverse Element eines Elements a bzgl. · bezeichnet man auch mit a $^{-1}$ .

4 0 X 4 8 X 4 8 X 4 8 X 8 4 9 4 0 4 6

#### Definition 3.11 (Vektorraum).

Sei  $(K, +_K, \cdot_K)$  ein Körper mit  $\mathbf{0}_K$  als Nullelement und  $\mathbf{1}_K$  als Einselement. Die Struktur ( $V, \oplus, \diamond$ ) heißt ein Vektorraum über dem Körper  $K$ , falls gilt:

- ►  $(V, \oplus)$  ist eine abelsche Gruppe mit  $\mathbf{0}_V$  als neutrales Element,
- $\blacktriangleright \diamond$  ist eine Verknüpfung von  $K \times V$  in V, d.h.  $\diamond : K \times V \rightarrow V$ für die gilt:
	- $\blacktriangleright$  1<sub>k</sub>  $\triangleright$  v = v für jedes Element  $v \in V$ ,
	- ►  $(m +_K n)$   $\diamond$   $v = (m \diamond v) \oplus (n \diamond v)$  für alle  $m, n \in K, v \in V$ ,
	- $\blacktriangleright$   $(m \cdot_K n) \diamond v = m \diamond (n \diamond v)$  für alle  $m, n \in K, v \in V$ , und
	- $\bullet$   $m \diamond (w \oplus v) = (m \diamond v) \oplus (m \diamond w)$  fur alle  $m \in K, w, v \in V$ .

KID KARD KED KED E 1990

Sei  $n \in \mathbb{N}^+$ .

- $\blacktriangleright$   $(\mathbb{R}^n, +, \cdot)$  ist ein VR über dem Körper  $(\mathbb{R}, +, \cdot)$ .
- $\blacktriangleright$   $(K_-, +_K , \cdot_ \kappa)$  ist ein VR über dem Körper  $(K, +_K , \cdot_ \kappa)$

Sei  $n \in \mathbb{N}^+$ .

- $\blacktriangleright$   $(\mathbb{R}^n, +, \cdot)$  ist ein VR über dem Körper  $(\mathbb{R}, +, \cdot)$ .
- $\blacktriangleright$   $(K^n, +_K, \cdot_K)$  ist ein VR über dem Körper  $(K, +_K, \cdot_K)$ , komponentenweise für  $n > 2$  verknüpfen.

Sei  $n \in \mathbb{N}^+$ .

- $\blacktriangleright$   $(\mathbb{R}^n, +, \cdot)$  ist ein VR über dem Körper  $(\mathbb{R}, +, \cdot)$ .
- $\blacktriangleright$   $(K^n, +_K, \cdot_K)$  ist ein VR über dem Körper  $(K, +_K, \cdot_K)$ , komponentenweise für  $n > 2$  verknüpfen.
- ► Sei  $(V, \oplus, \diamond)$  ein beliebiger VR über dem Körper  $(K, +_K, \cdot_K)$ und  $D \neq \emptyset$  eine beliebige nichtleere Menge.

Sei  $n \in \mathbb{N}^+$ .

- $\blacktriangleright$   $(\mathbb{R}^n, +, \cdot)$  ist ein VR über dem Körper  $(\mathbb{R}, +, \cdot)$ .
- $\blacktriangleright$   $(K^n, +_K, \cdot_K)$  ist ein VR über dem Körper  $(K, +_K, \cdot_K)$ , komponentenweise für  $n > 2$  verknüpfen.
- ► Sei  $(V, \oplus, \diamond)$  ein beliebiger VR über dem Körper  $(K, +_K, \cdot_K)$ und  $D \neq \emptyset$  eine beliebige nichtleere Menge. Sei  $V^{D}:=\{f\mid f:D\rightarrow V\}$  und

K ロ X x (個) X x (を) X (を) X (全) X (を) や の Q (

Sei  $n \in \mathbb{N}^+$ .

- $\blacktriangleright$   $(\mathbb{R}^n, +, \cdot)$  ist ein VR über dem Körper  $(\mathbb{R}, +, \cdot)$ .
- $\blacktriangleright$   $(K^n, +_K, \cdot_K)$  ist ein VR über dem Körper  $(K, +_K, \cdot_K)$ , komponentenweise für  $n > 2$  verknüpfen.
- ► Sei  $(V, \oplus, \diamond)$  ein beliebiger VR über dem Körper  $(K, +_K, \cdot_K)$ und  $D \neq \emptyset$  eine beliebige nichtleere Menge. Sei  $V^{D}:=\{f\mid f:D\rightarrow V\}$  und
	- $\blacktriangleright$  für alle  $f,g\in V^D$  sei  $(f+g)(x):=f(x)\oplus g(x)$  für jedes  $x \in D$  und

K □ ▶ K @ ▶ K 글 X K 글 X L 글 X O Q C

Sei  $n \in \mathbb{N}^+$ .

- $\blacktriangleright$   $(\mathbb{R}^n, +, \cdot)$  ist ein VR über dem Körper  $(\mathbb{R}, +, \cdot)$ .
- $\blacktriangleright$   $(K^n, +_K, \cdot_K)$  ist ein VR über dem Körper  $(K, +_K, \cdot_K)$ , komponentenweise für  $n > 2$  verknüpfen.
- ► Sei  $(V, \oplus, \diamond)$  ein beliebiger VR über dem Körper  $(K, +_K, \cdot_K)$ und  $D \neq \emptyset$  eine beliebige nichtleere Menge. Sei  $V^{D}:=\{f\mid f:D\rightarrow V\}$  und
	- $\blacktriangleright$  für alle  $f,g\in V^D$  sei  $(f+g)(x):=f(x)\oplus g(x)$  für jedes  $x \in D$  und
	- $(k \cdot f)(x) := k \diamond f(x)$  fur alle  $x \in D$ .

K □ ▶ K @ ▶ K 글 X K 글 X L 글 X O Q C

Sei  $n \in \mathbb{N}^+$ .

- $\blacktriangleright$   $(\mathbb{R}^n, +, \cdot)$  ist ein VR über dem Körper  $(\mathbb{R}, +, \cdot)$ .
- $\blacktriangleright$   $(K^n, +_K, \cdot_K)$  ist ein VR über dem Körper  $(K, +_K, \cdot_K)$ , komponentenweise für  $n \geq 2$  verknüpfen.
- ► Sei  $(V, \oplus, \diamond)$  ein beliebiger VR über dem Körper  $(K, +_K, \cdot_K)$ und  $D \neq \emptyset$  eine beliebige nichtleere Menge. Sei  $V^{D}:=\{f\mid f:D\rightarrow V\}$  und
	- $\blacktriangleright$  für alle  $f,g\in V^D$  sei  $(f+g)(x):=f(x)\oplus g(x)$  für jedes  $x \in D$  und
	- $(k \cdot f)(x) := k \diamond f(x)$  fur alle  $x \in D$ .

Dann ist  $(V^{D}, +, \cdot)$  ein VR über dem Körper  $(K, +_{K}, \cdot_{K}),$  $(V^{D}, +, \cdot)$  heißt auch Funktionenraum.

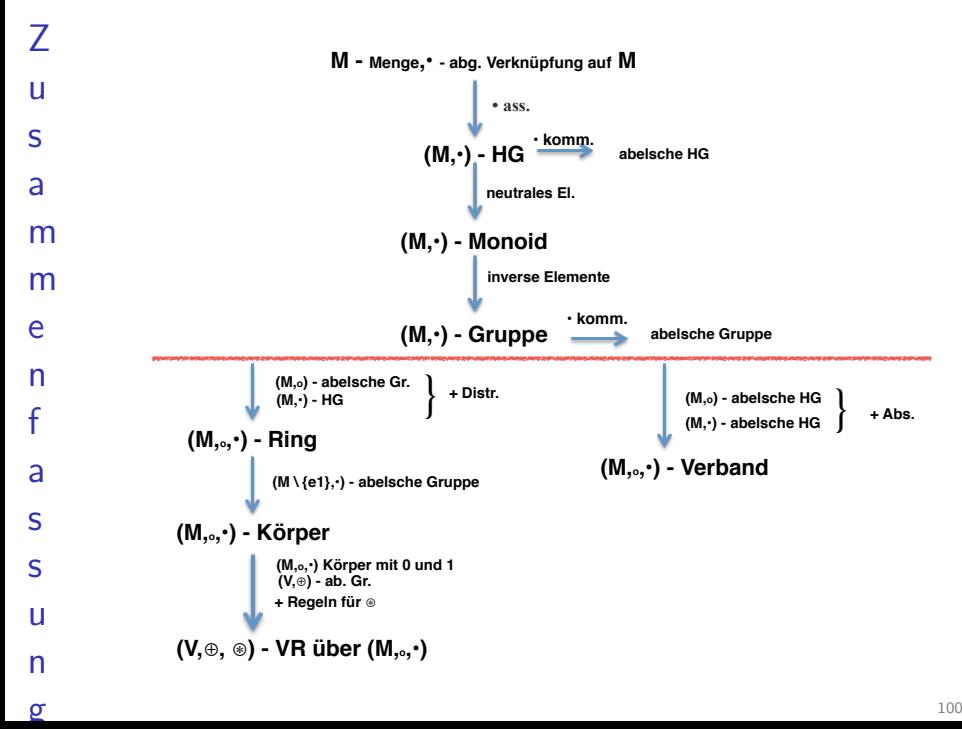

 $\sigma$